# **Interpreters and virtual machines**

Advanced Compiler Construction Michel Schinz — 2024–04–25

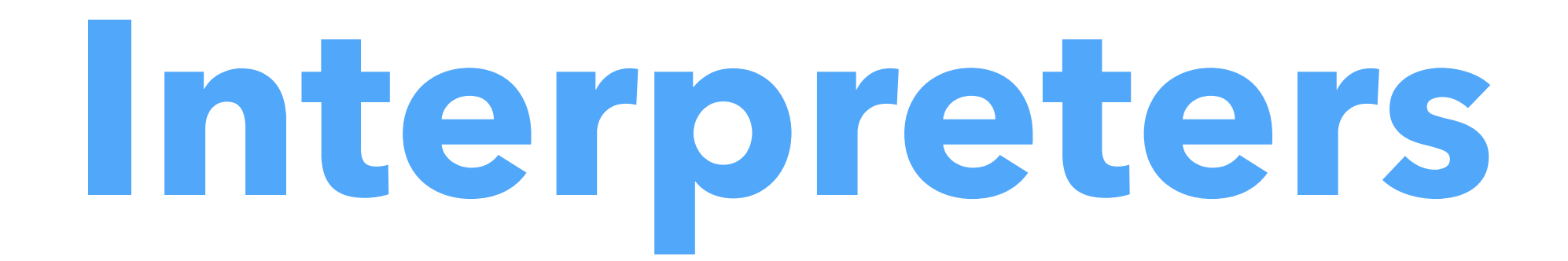

### Interpreters

An **interpreter** is a program that executes another program, which could be represented as:

- raw text (source code), or
- a tree (AST of the program), or
- a linear sequence of instructions.

Pros of interpreters:

- no need to compile to native code,
- simplify the implementation of programming languages,
- often fast enough on modern CPUs.

### Text-based interpreters

- **Text-based interpreters** directly interpret the textual source of the program. Seldom used, except for trivial languages where every expression is evaluated
	-

at most once (no loops/functions). Plausible example: a calculator, evaluating arithmetic expressions while parsing them.

### Tree-based interpreters

- interpret it.
- Better than string-based interpreters since parsing and analysis is done only once.
- Plausible example: a graphing program, which repeatedly evaluates a function supplied by the user to plot it.
- (Also, all the interpreters included in the L<sub>3</sub> compiler are tree-based.)

**Tree-based interpreters** walk over the abstract syntax tree of the program to

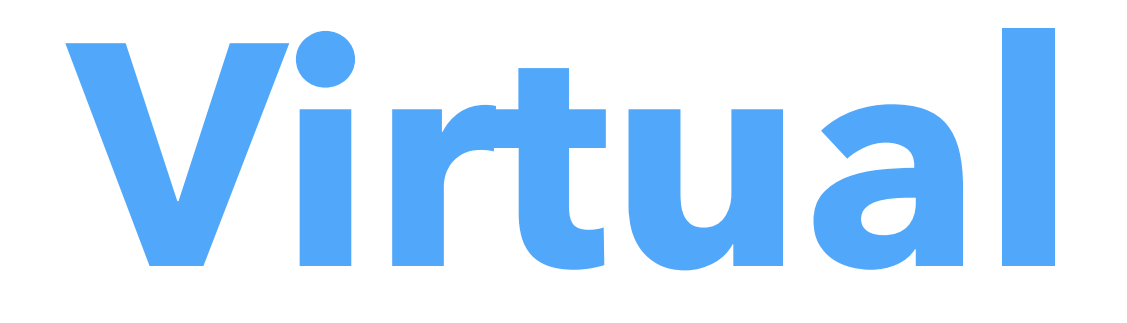

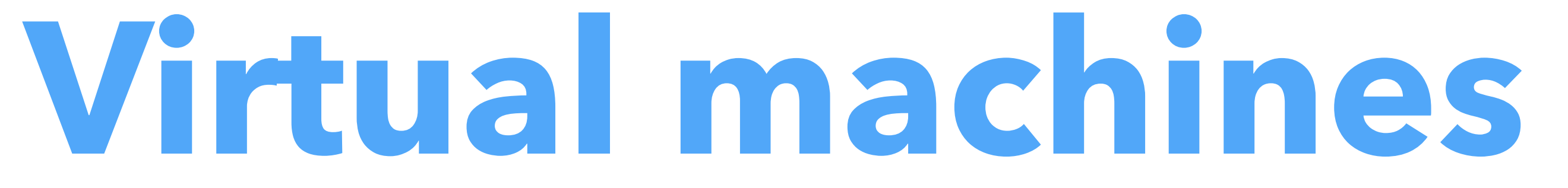

### Virtual machines

**Virtual machines** resemble real processors, but are implemented in software. They take as input a sequence of instructions, and often also abstract the system by:

- managing memory,
- managing threads,
- managing I/O,
- etc.

Used in the implementation of many important languages, e.g. SmallTalk, Lisp, Forth, Pascal, Java, C#, etc.

Since the compiler has to generate code for some machine, why prefer a

## Why virtual machines?

virtual over a real one?

- simplifies the task of the compiler,
- for portability: compiled VM code can be run on many actual machines, – for simplicity: a VM is usually more high-level than a real machine, which
- for simplicity (2): a VM is easier to monitor and profile, which eases debugging.

### Virtual machines drawbacks

Virtual machines have one drawback: performance. Why?

– interpretation overhead (fetching/decoding, etc.). Mitigations:

- 
- compile the (hot parts) of the program being interpreted, – adapt optimization on program behavior.
- 
- 

## Kinds of virtual machines

Two broad kinds of virtual machines: What's best?

– **stack-based VMs** use a stack to store intermediate results, variables, etc. – **register-based VMs** use a limited set of registers for that, like a real CPU.

– for compiler writers: stack-based is easier (no register allocation),

- 
- Most widely-used virtual machines today are stack-based (e.g. the JVM, .NET's

– for performance: register-based *can* be better. CLR, etc.) but a few recent ones are register-based (e.g. Lua 5.0).

### Virtual machine input

Virtual machines take as input a program expressed as a sequence of instructions:

- each instruction is identified by its **opcode** (**op**eration **code**), a simple number,
- when opcodes are one byte, they are often called **byte codes**, – additional arguments (e.g. target of jump) appear after the opcode in the
- stream.

## VM implementation

Virtual machines are implemented in much the same way as a real processor: 1. the next instruction to execute is fetched from memory and decoded, 2. the operands are fetched, the result computed, and the state updated,

3. the process is repeated.

## VM implementation

Which language are used to implement VMs? Today, often C or C++ as these languages are:

- fast,
- at the right abstraction level,
- relatively portable.

Moreover, GCC and clang have an extension that can be used to speed-up interpreters.

### Implementing a VM in C

```
typedef enum { 
  add, /* ... * /} instruction_t; 
void interpret() { 
  static instruction_t program[] = { add /* ... */ };
  instructor\_t* pc = program;int* sp = ...; /* stack pointer */
   for (;;) { 
     switch (*pc++) { 
     case add: 
      sp[1] += sp[0];
       sp++; 
       break; 
       /* … other instructions */ 
     } 
 } 
}
```
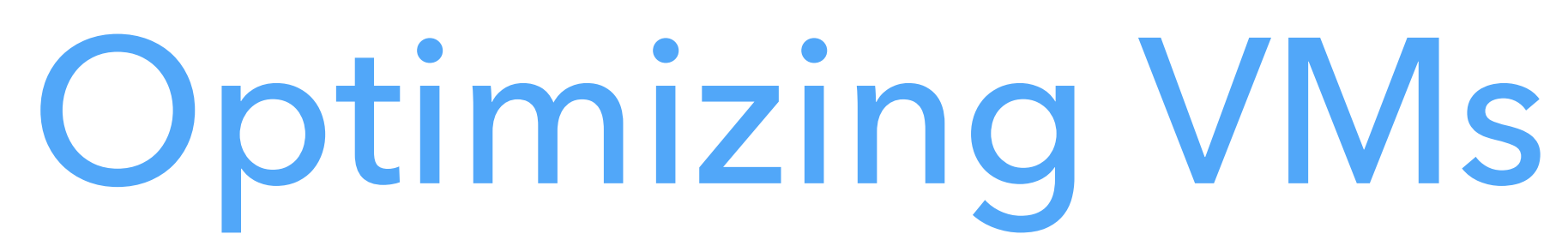

The basic, switch-based implementation of a virtual machine just presented

can be made faster using several techniques:

- threaded code,
- top of stack caching,
- super-instructions,
- JIT compilation.

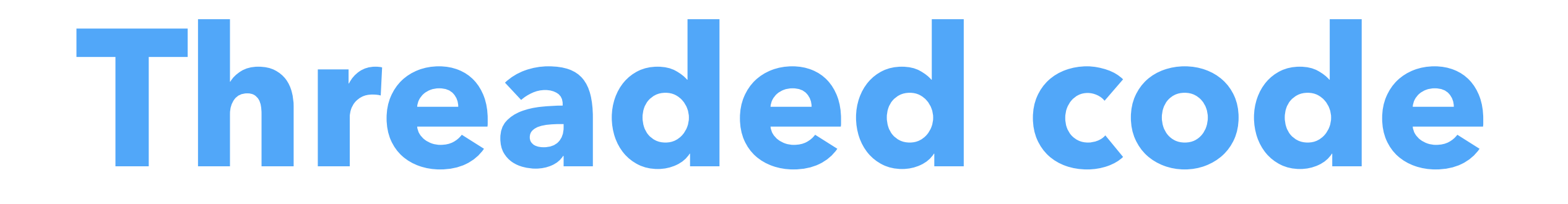

### Threaded code

In a switch-based interpreter, two jumps per instruction: – one to the branch handling the current instruction, – one from there back to the main loop. the next instruction.

- 
- 
- 
- The second one should be avoided, by jumping directly to the code handling

This is the idea of **threaded code**.

### Switch *vs* threaded

### switch-based

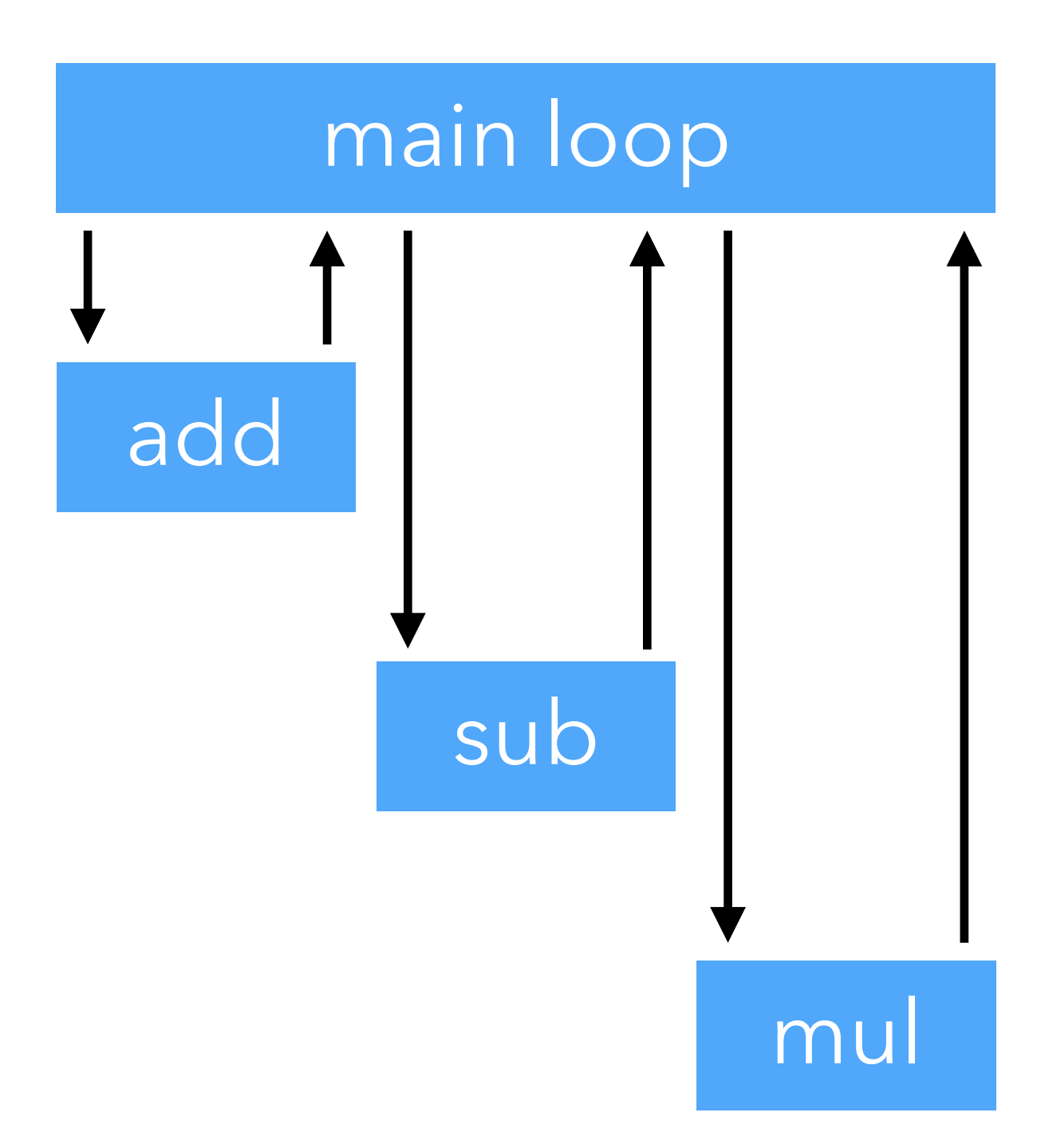

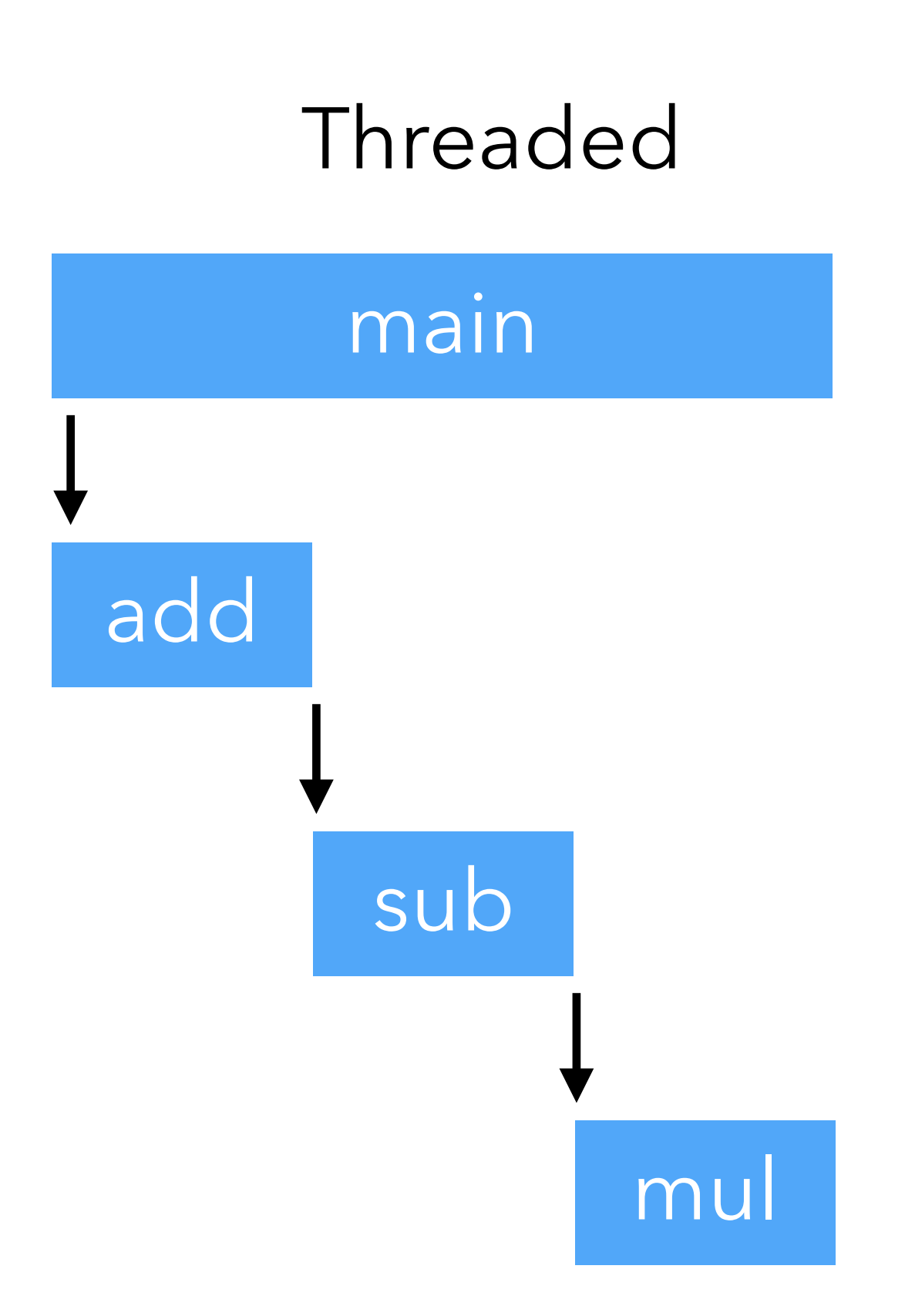

Program: add sub mul

## Implementing threaded code

Two main variants of threading:

- 1. **indirect threading**, where instructions index an array containing pointers to the code handling them,
- 2. **direct threading**, where instructions are pointers to the code handling them.

Pros and cons:

- direct threading has one less indirection,
- direct threading is expensive on 64 bits architectures (one opcode = 64 bits).

### Threaded code in C

Threaded code represents instructions using code pointers. How can this be done in C?

– in standard (ANSI) C, with function pointers (requires tail-call elimination),

- 
- with GCC or clang, with label pointers (does not require tail-call elimination).

## Direct threading in ANSI C

Direct threading in ANSI C:

- one function per VM instruction,
- the program is a sequence of function pointers,
- each function ends with code to handle the next instruction.
- Easy but requires tail-call elimination!

## Direct threading in ANSI C

```
typedef void (*instruction_t)(void*, int*);
```

```
static void add(void* pc0, int* sp) {
  insertion_t * pc = pc0;sp[1] += sp[0];
 sp := 1;pc += 1;(\star pc)(pc, sp); /* handle next instruction */
}
```
/\* … other instructions \*/

```
static instruction_t program[] = { add, /* ... */ };
```

```
void interpret() { 
   int* sp = …; 
  instruction_t* pc = program; (*pc)(pc, sp); /* handle first instruction */ 
}
```
## Direct threading in ANSI C

Major problem of direct threading in ANSI C: – stack overflow in the absence of tail call elimination. similar), which is very slow! eliminates tail calls.

- 
- 
- With compilers that do not do TCE, the only option is to use trampolines (or
- Conclusion: direct threading in ANSI C is only realistic with a compiler that

## Direct threading with GCC

Direct threading with GCC or clang:

- one *block* per VM instruction,
- 

– the program is a sequence of *block* pointers, – each function ends with code to handle the next instruction. This requires a non-standard extension called *labels as values* (basically, label pointers).

## Direct threading with GCC

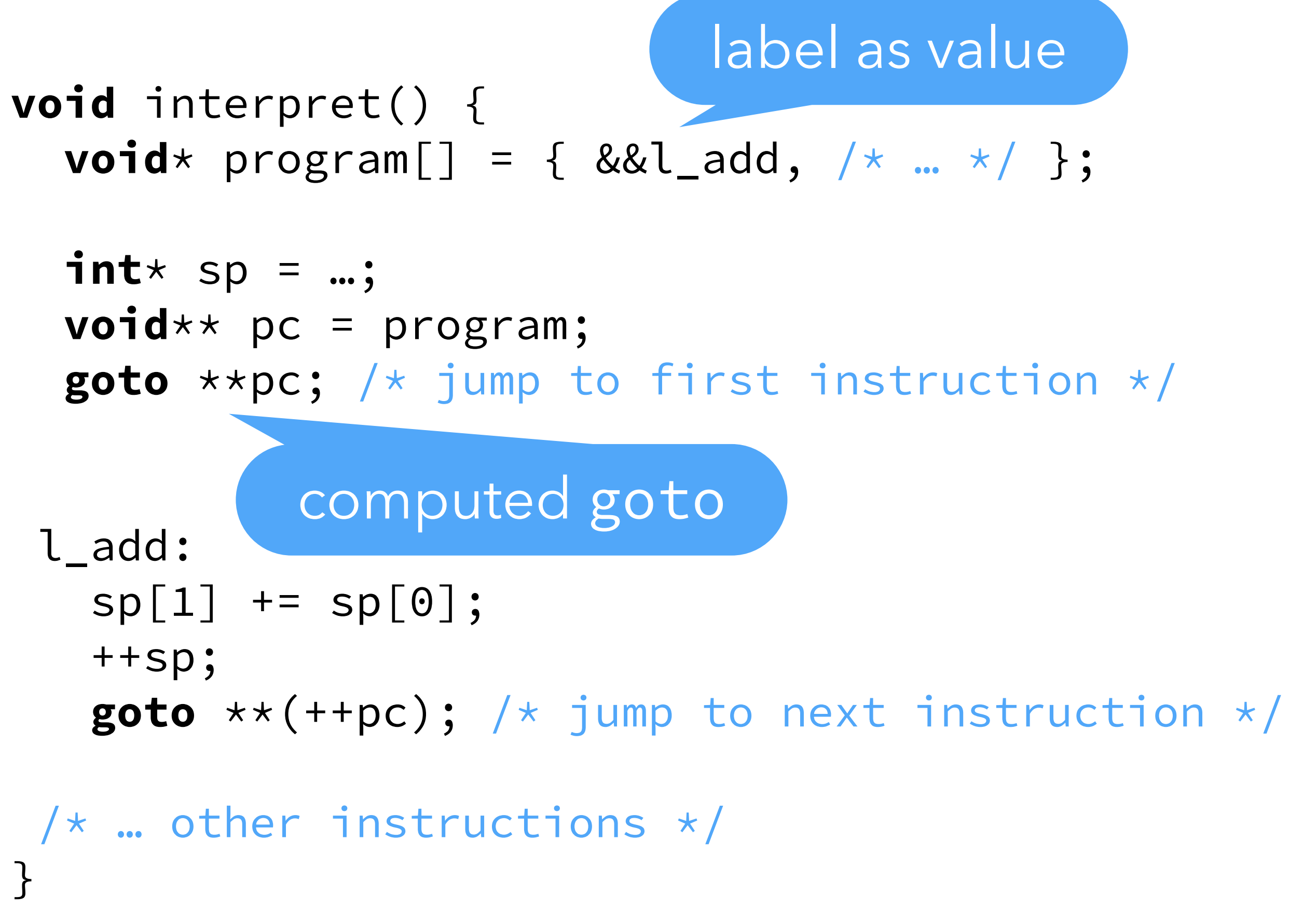

## Threading benchmark

switch-based

trampoline

Benchmark: 500'000'000 iterations of a loop Processor: 2.0 GHz Intel Core i5 Compiler: clang 13.1.6 Optimization settings: -03

no trampoline (with TCE)

labels as values

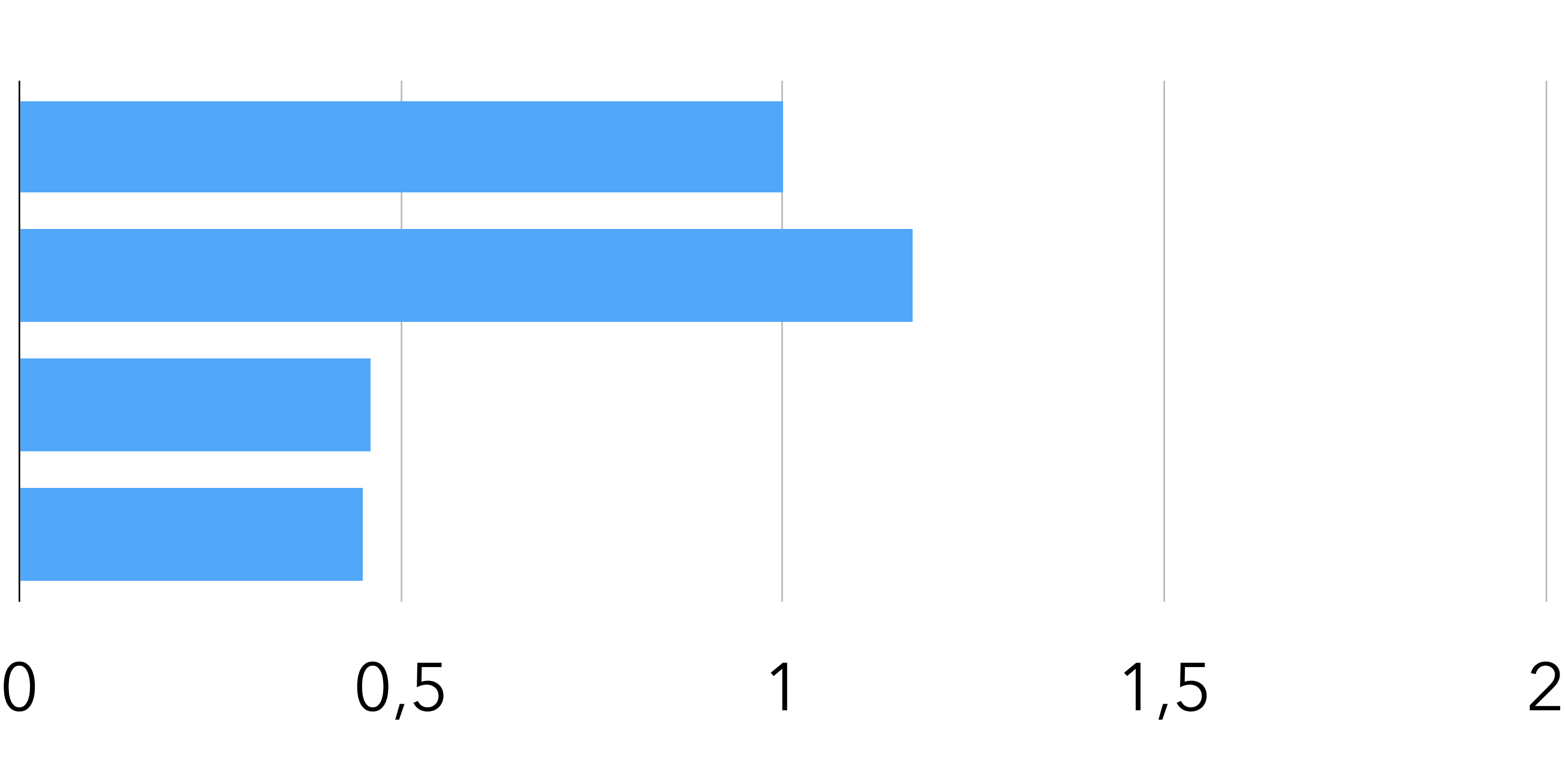

In a stack-based VM, the stack is typically represented as an array in memory,

- 
- 

accessed by almost all instructions. Idea:

store topmost element(s) in registers. However:

storing a fixed number of topmost elements is not a good idea! Therefore:

store a variable number of topmost elements, e.g. at most one.

### The top element is always cached:

### Stack array Top-of-stack register

*t*

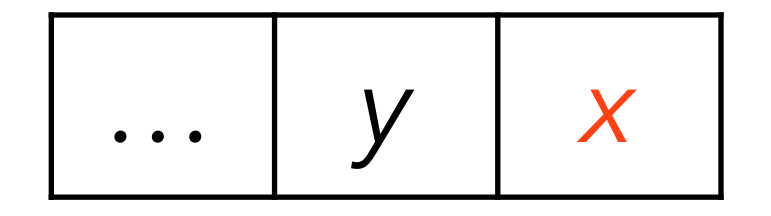

### The top element is always cached:

### Stack array Top-of-stack register

*t*

pop

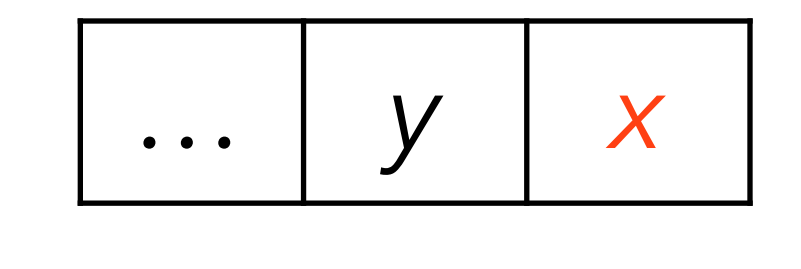

### The top element is always cached:

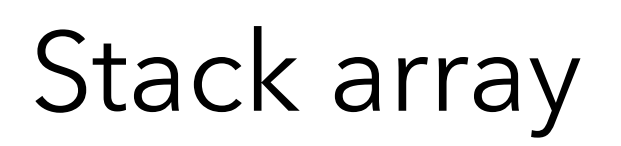

### *t* Stack array Top-of-stack register *x*

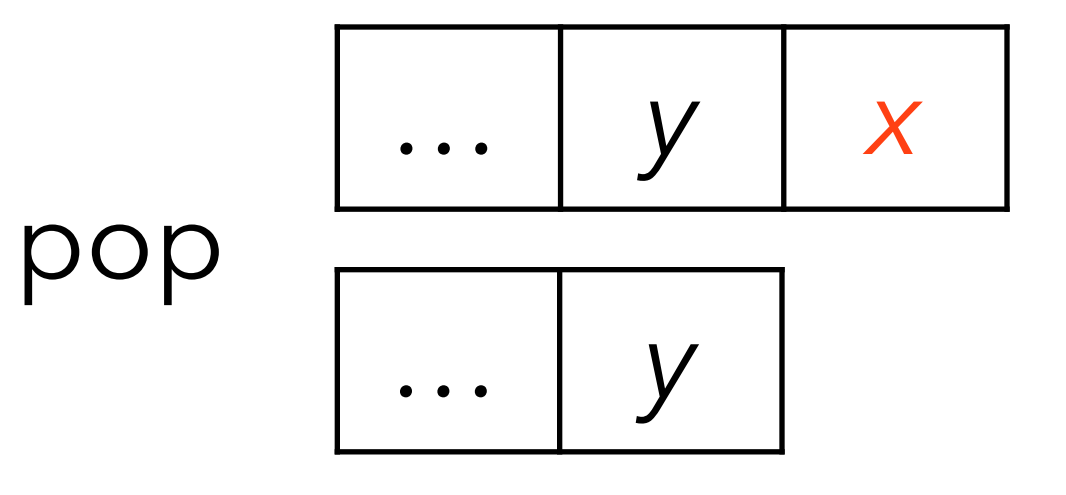

The top element is always cached:

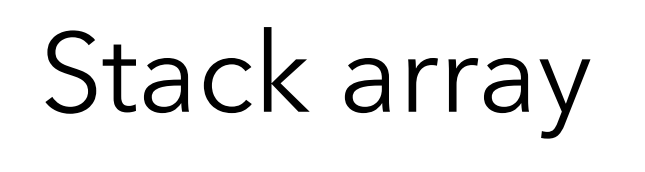

### *t* Stack array Top-of-stack register *x*

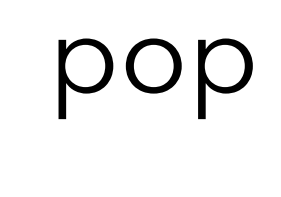

push *u*

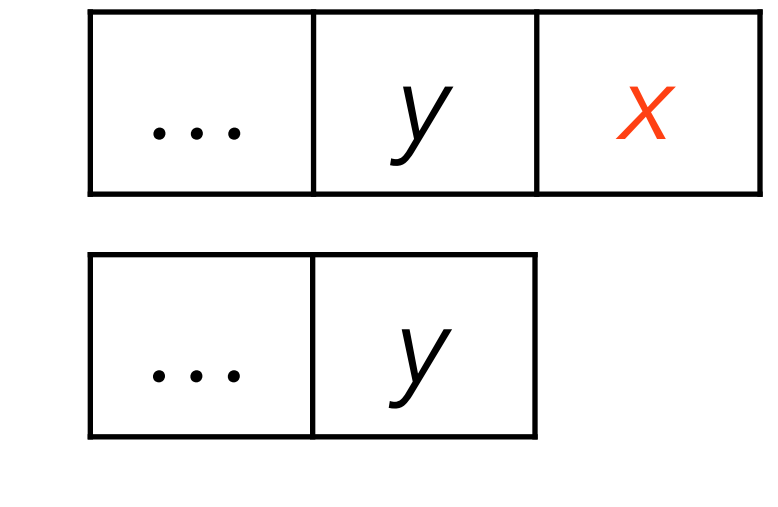

The top element is always cached:

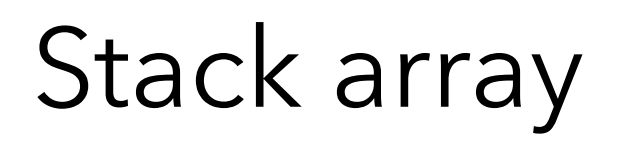

- 
- *t* Stack array Top-of-stack register *x u*

pop

push *u*

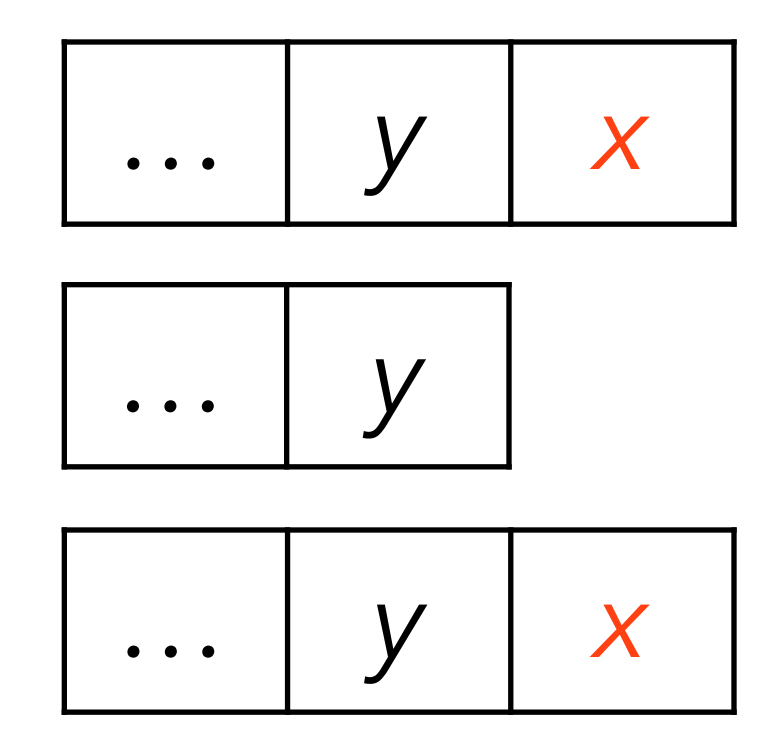

The top element is always cached:

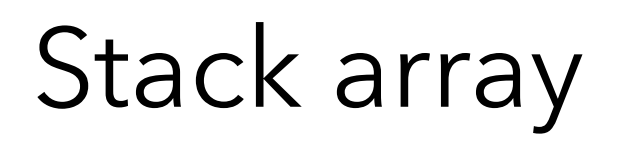

pop

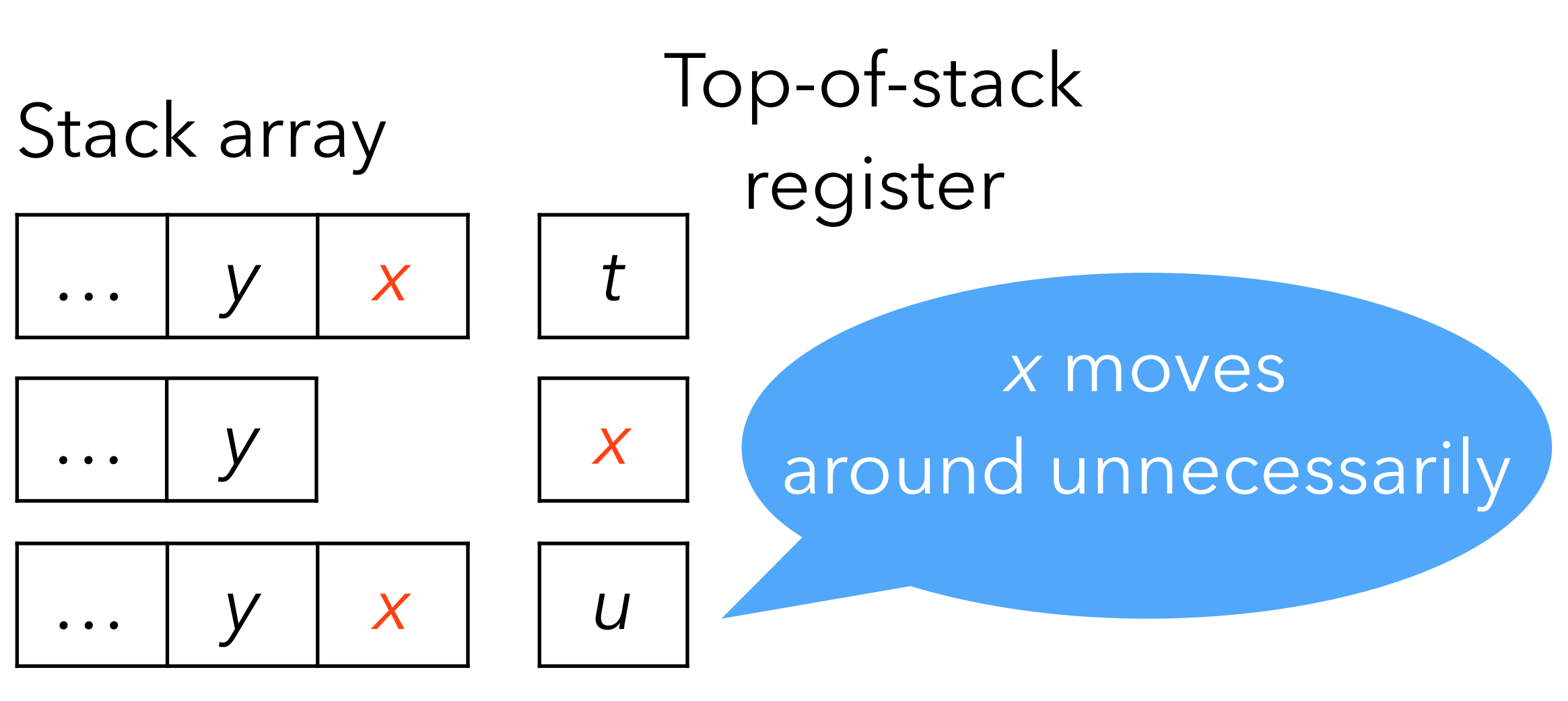

push *u*

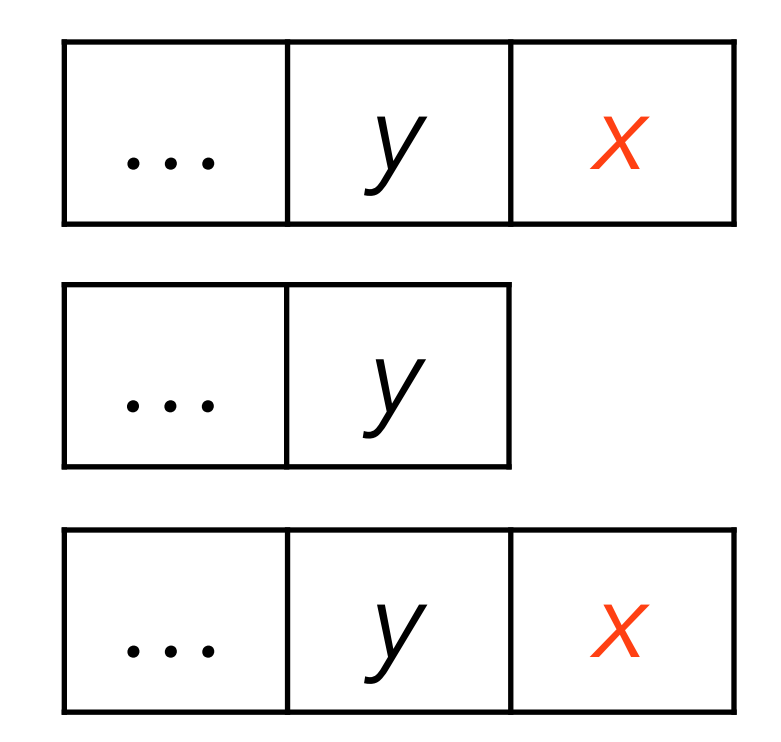

### Either 0 or 1 top-of-stack element is cached:

Stack array Top-of-stack register

*t*

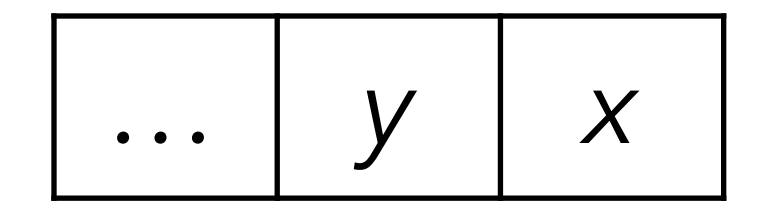

### Either 0 or 1 top-of-stack element is cached:

Stack array Top-of-stack register

*t*

pop

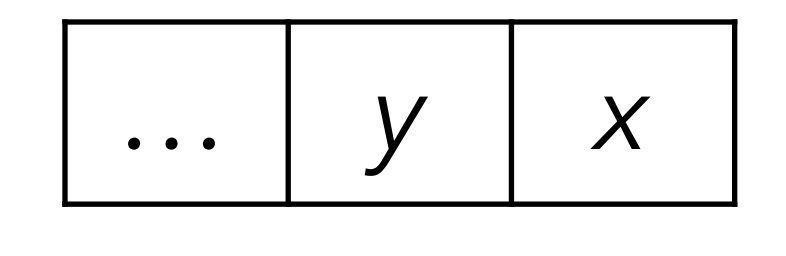
#### Either 0 or 1 top-of-stack element is cached:

#### Stack array Top-of-stack register

*t*

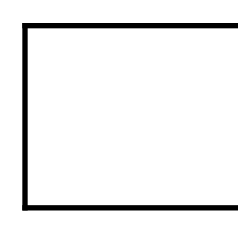

pop

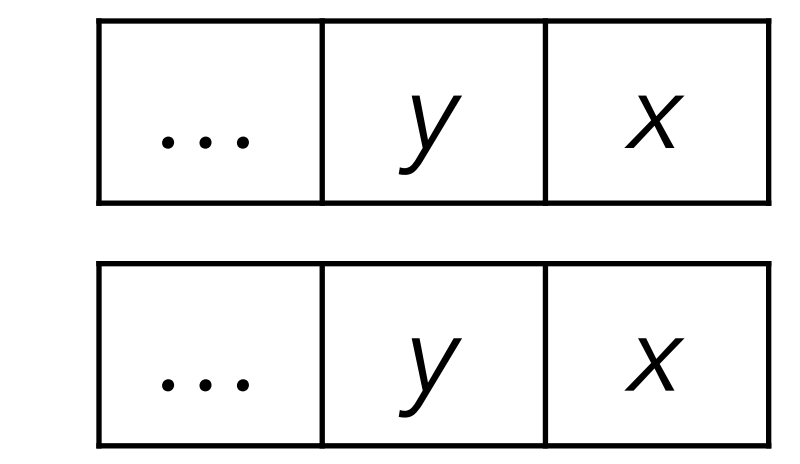

Either 0 or 1 top-of-stack element is cached:

#### Stack array Top-of-stack register

*t*

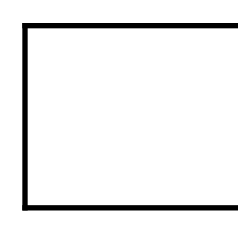

pop

push *u*

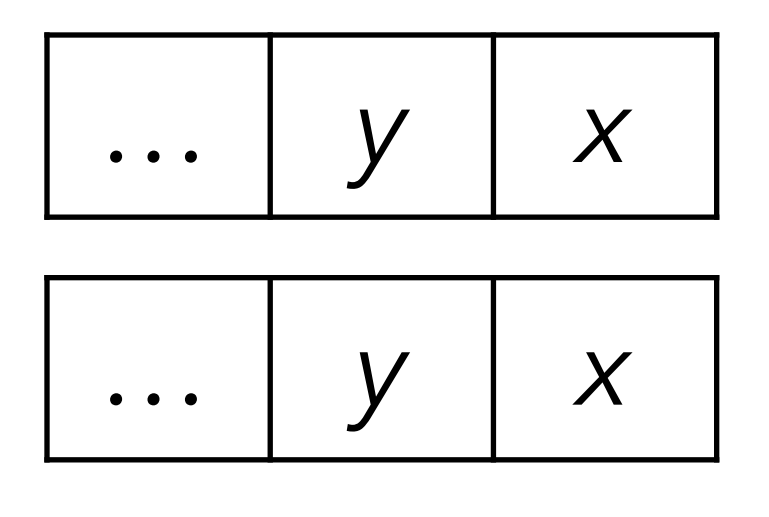

Either 0 or 1 top-of-stack element is cached:

#### Stack array Top-of-stack register

*t*

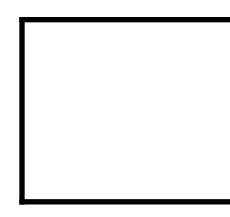

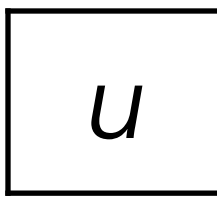

pop

push *u*

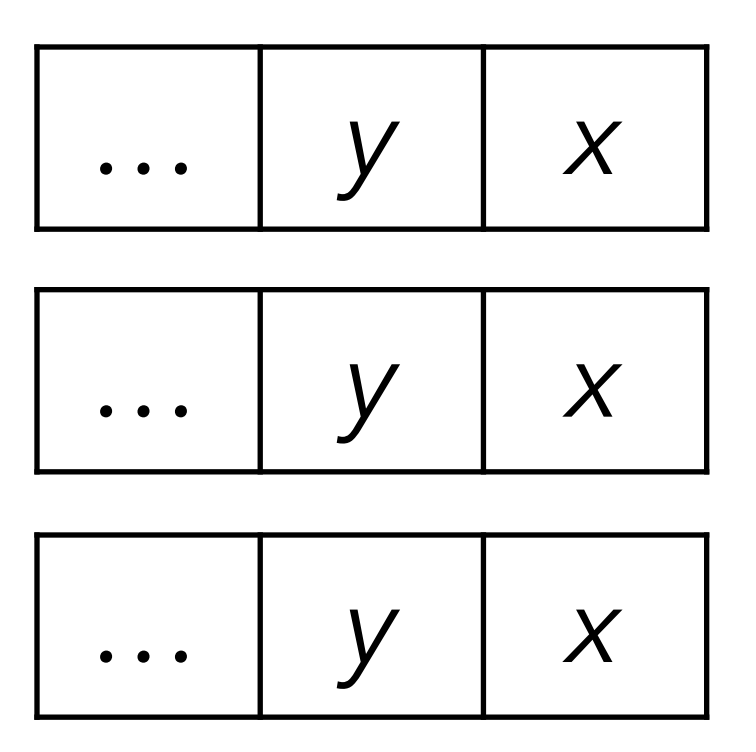

Either 0 or 1 top-of-stack element is cached:

pop

push *u*

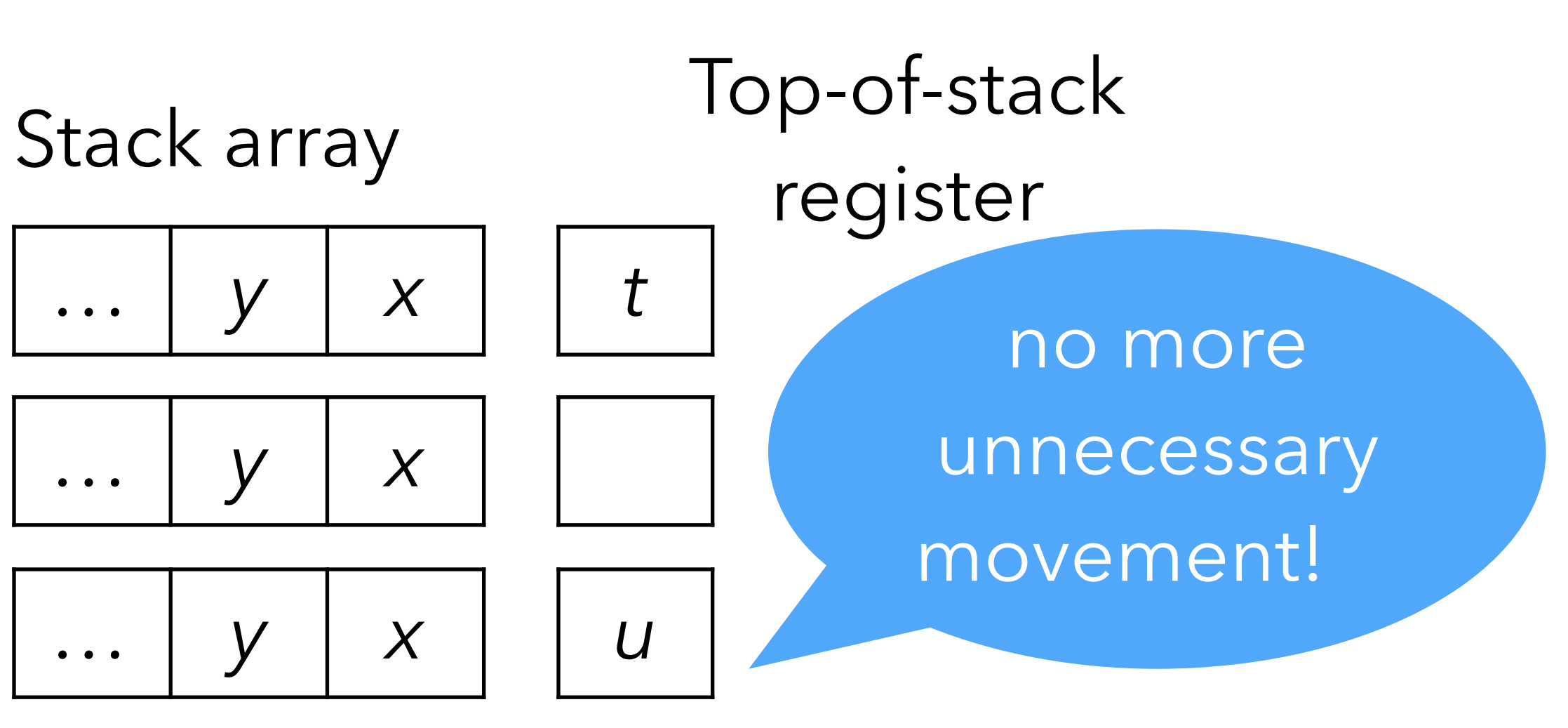

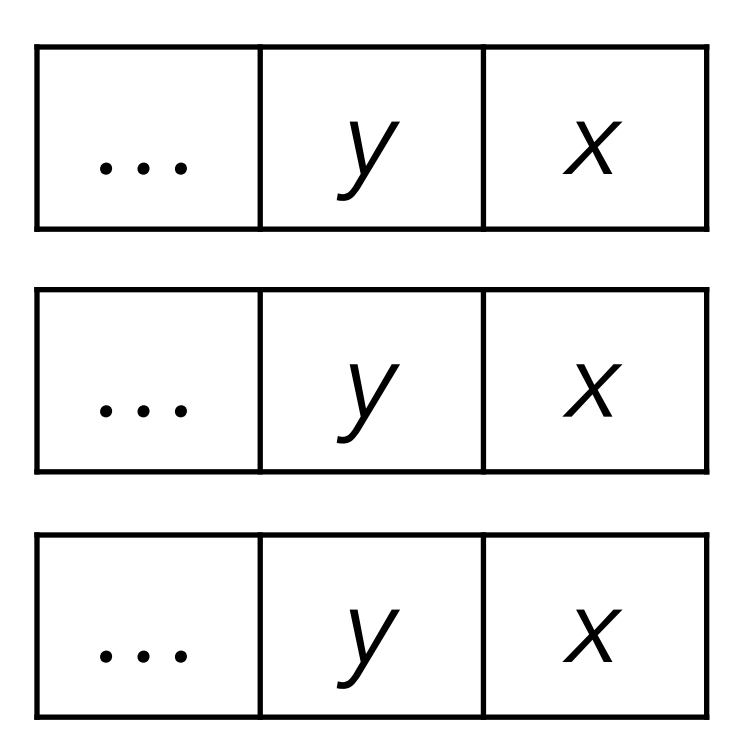

add\_0:  $tos = sp[0]+sp[1];$  $sp := 2;$ go to state 1

Beware: caching a variable number of stack elements means that every instruction must have one implementation per **cache state** (number of stack elements currently cached) E.g., when caching at most one stack element, the add instruction needs the following two implementations:

State 0: no elements in reg. State 1: top-of-stack in reg.

```
add_1: 
 tos += sp[0];
sp := 1; // stay in state 1
```
### Benchmark

without TOS caching

with TOS caching

Benchmark: sum first 200'000'000 integers Processor: 2.0 GHz Intel Core i5 Compiler: clang 13.1.6 Optimization settings: -03

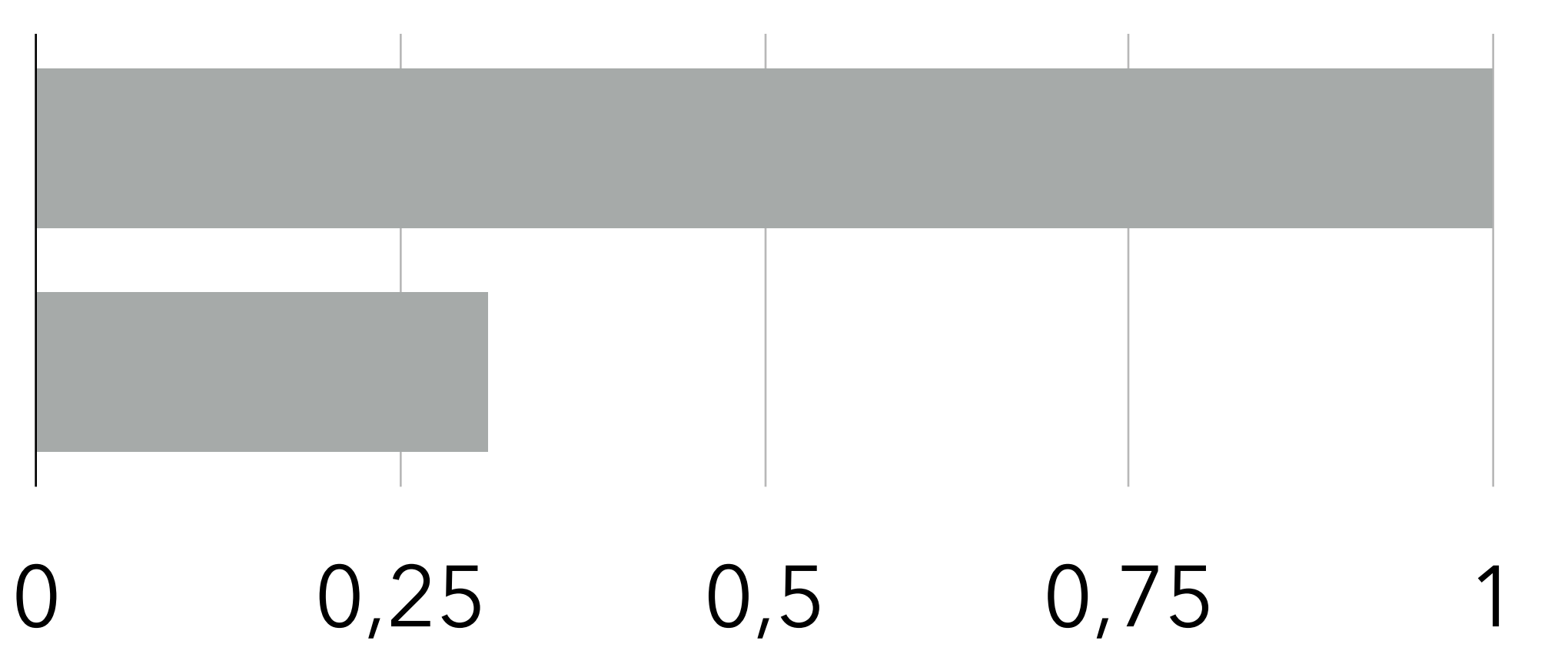

# **Super-instructions**

### Static super-instructions

Observation:

instruction dispatch is expensive in a VM. Conclusion:

group several instructions into **super-instructions**. Idea:

– use profiling to determine which sequences should be transformed into super-instructions,

– modify the the instruction set of the VM accordingly. (multiply and add) super-instruction.

E.g., if mul, add appears often in sequence, combine the two in a single madd

#### Dynamic super-instructions

Super-instructions can also be generated at run time, to adapt to the program being run.

- This is the idea of **dynamic super-instructions**.
- 

Pushed to its limits: generate one super-instruction per basic-block.

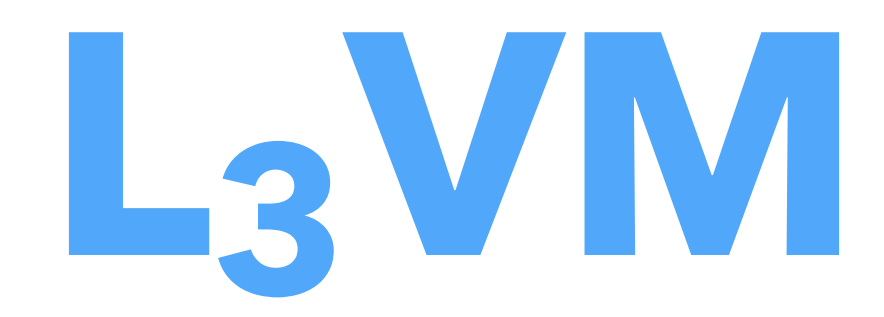

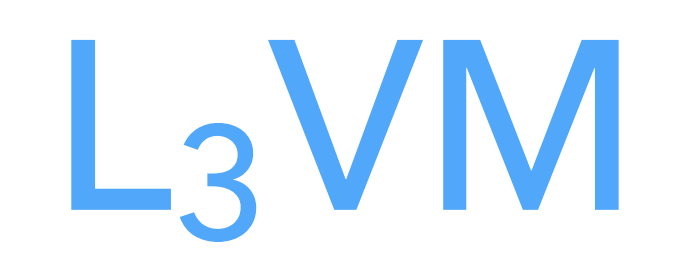

#### L3VM is the VM of the L3 project. Main characteristics: – it is a 32 bits VM:

- (untagged) integers are 32 bits,
- pointers are 32 bits,
- instructions are 32 bits,
- it is register-based (with an unconventional notion of register),
- it is simple: only 32 instructions.

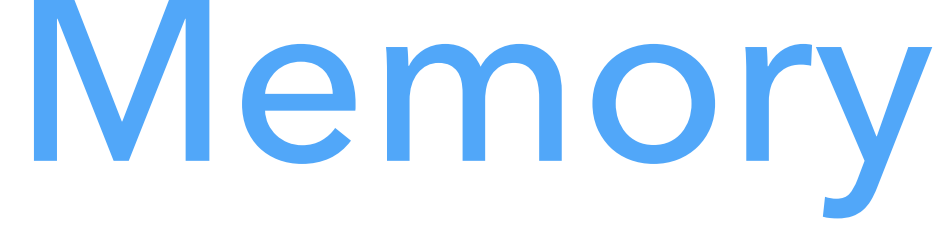

A single 32-bit address space is used to store code and heap.

Code is stored starting at address 0, the rest is used for the heap and the top-frame blocks.

(Note: L3VM addresses are not the same as those of the host).

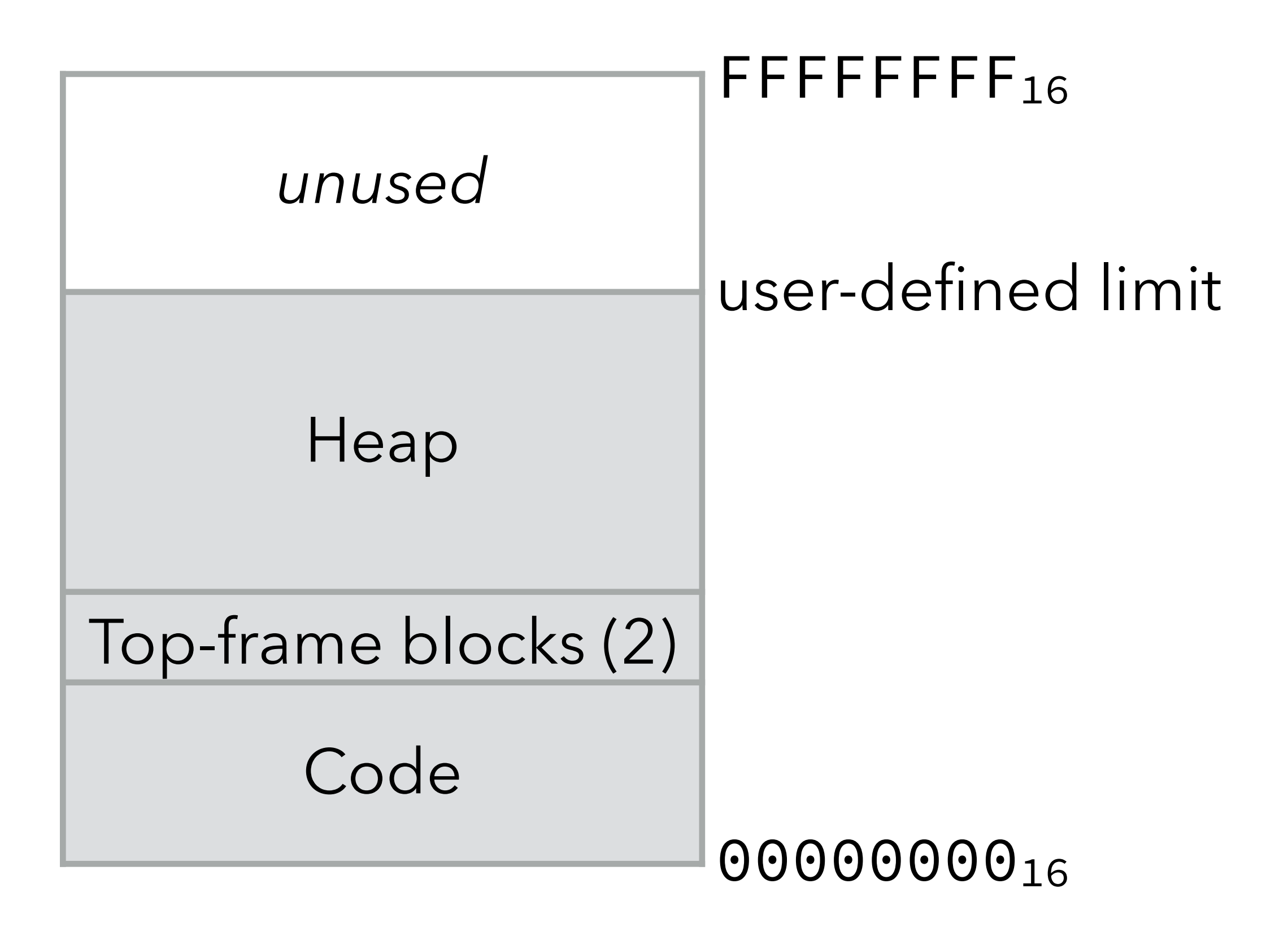

## Registers

Strictly speaking, L3VM has only two registers:

- the **program counter** (PC), containing the address of the instruction being executed,
- the **frame pointer** (FP), containing the address of the activation frame of the current function.

The frame of the current function always resides in one of the two **top-frame blocks**, so FP always points to one of them. Most of that block's slots contain

the values manipulated by instructions and are therefore referred to as "registers".

# Top-frame blocks

One of the two top-frame blocks contains the frame of the current function. The other contains either:

- nothing, or
- (some of) the arguments of a function about to be called, or
- the frame of the caller.

Both are laid out in memory as follows:

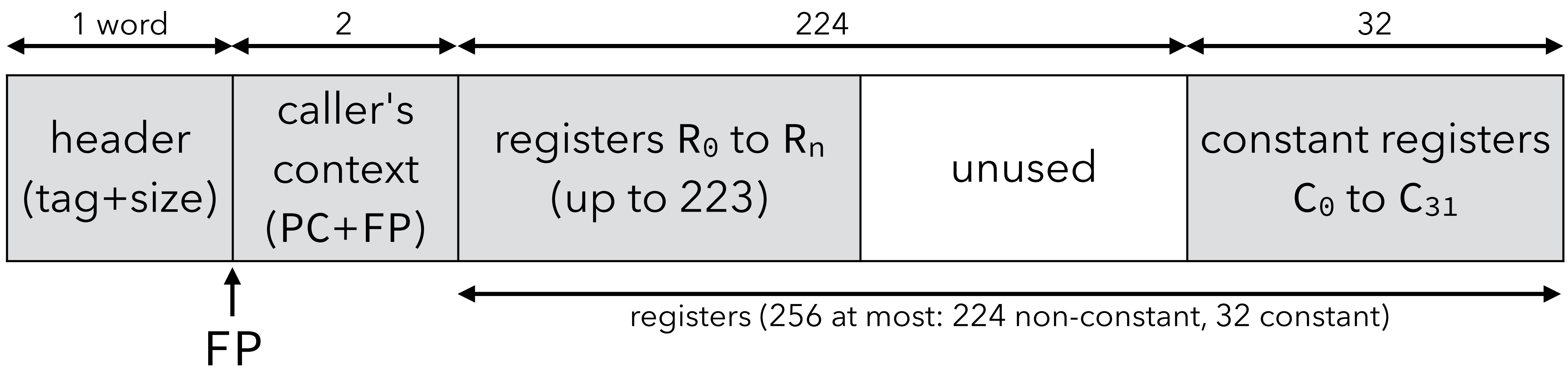

- 
- When a function (the caller) wants to call another function (the callee), it: – frees the other top-frame block to use it as the callee's frame — see later, – stores the callee's arguments in the first register slots of its frame,
	- does the actual call, which:
		-
		-
		- saves the PC/FP of the caller in slots 0/1 of callee's frame, – makes the PC point to the callee's first instruction, – makes the FP point to the callee's frame.
- When a function wants to return, it:
	-
	- ensures that the frame of the caller is in one of the top-frame blocks, – makes the PC point to the saved return address,
	- makes the FP point to the caller's frame.
- 

## Top-frame eviction

contains the frame of its own caller, then:

– it saves the caller's frame into a heap-allocated block,

- If a function wants to call another function and the other top-frame block
	-
- The other top-frame block is then free to be used to store the callee's frame. Consequently, during a return, the frame of the caller might have to be copied
	-

– it adjusts its own pointer to it so that it refers to that block. back from the heap to one of the top-frame blocks.

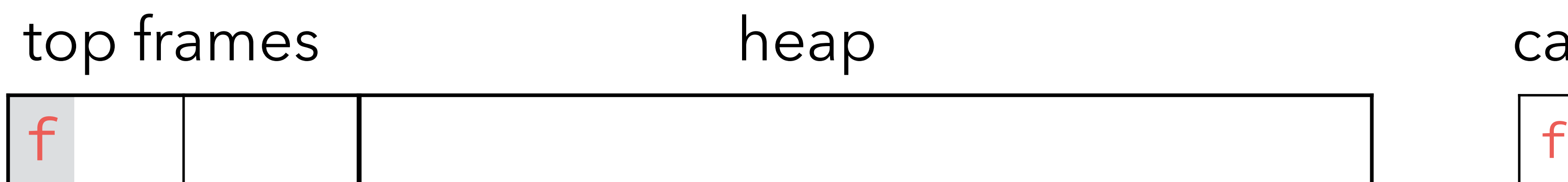

#### ap call stack

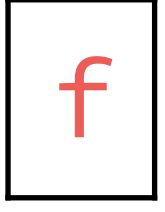

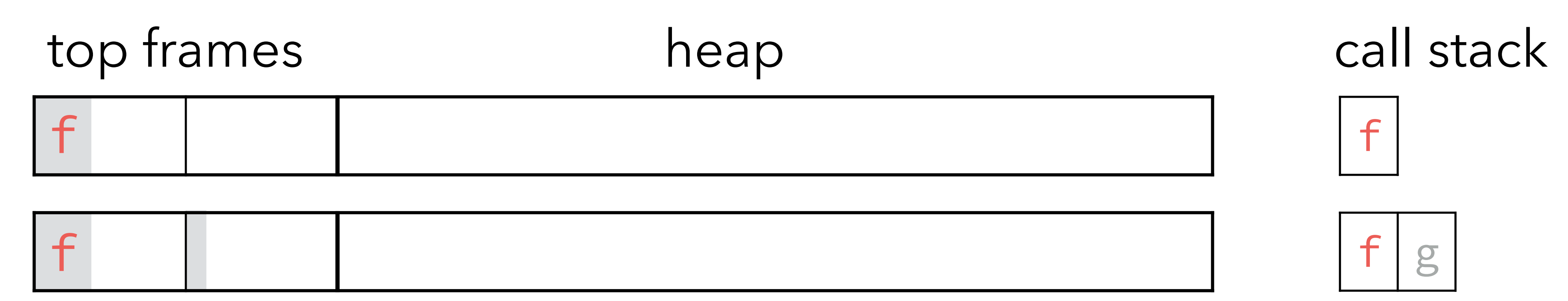

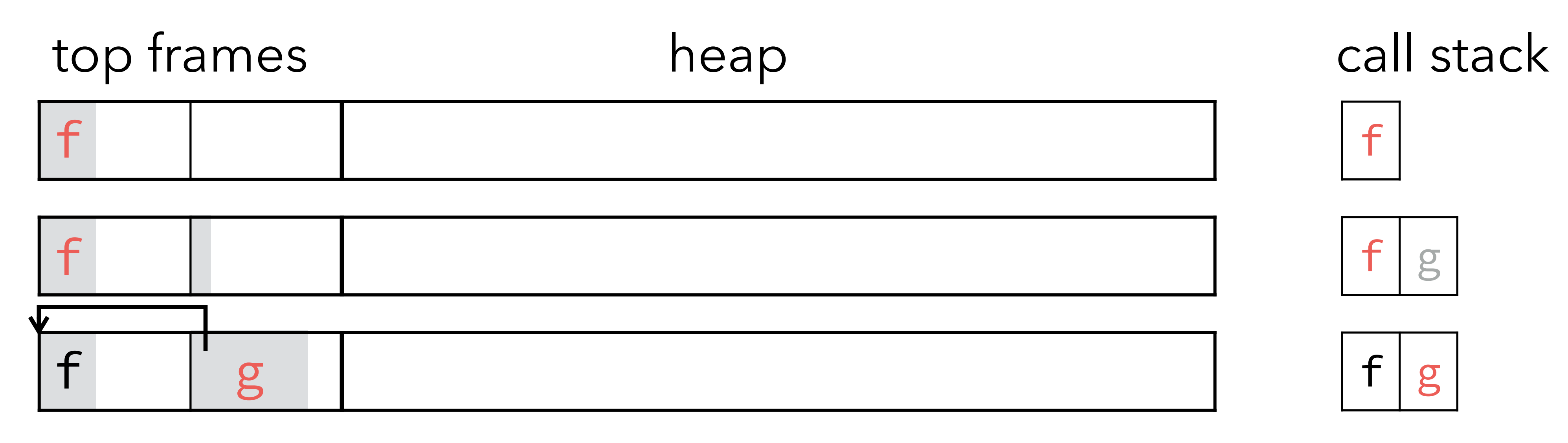

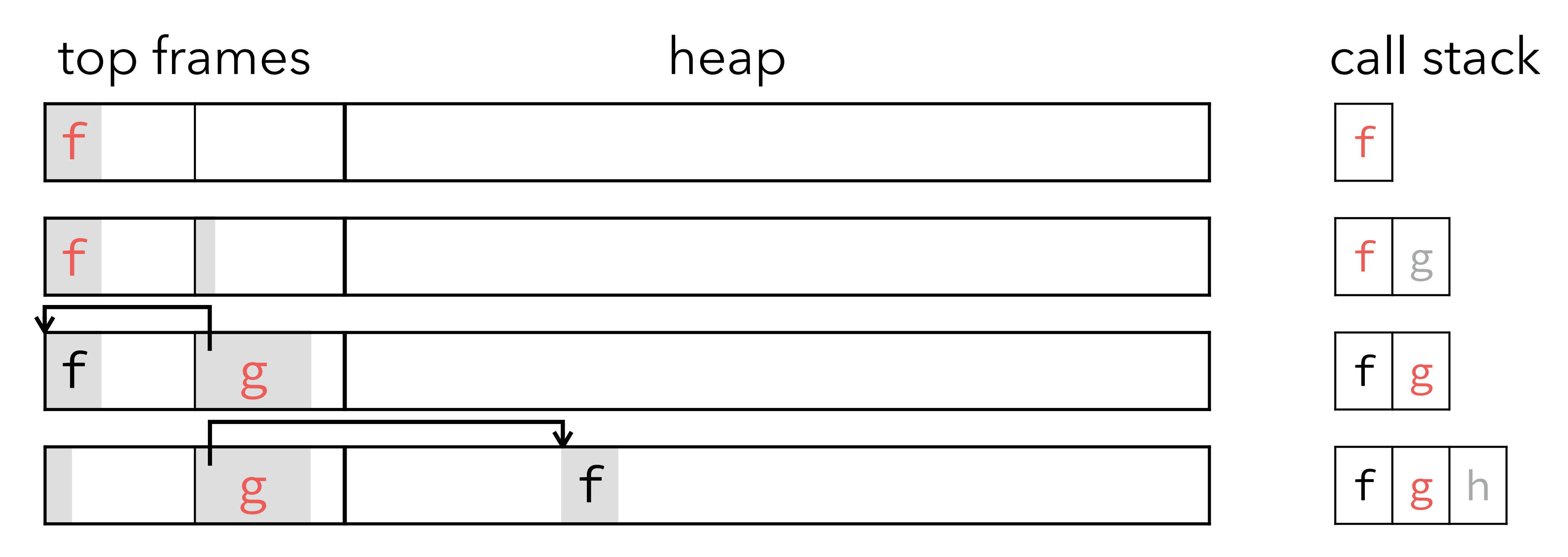

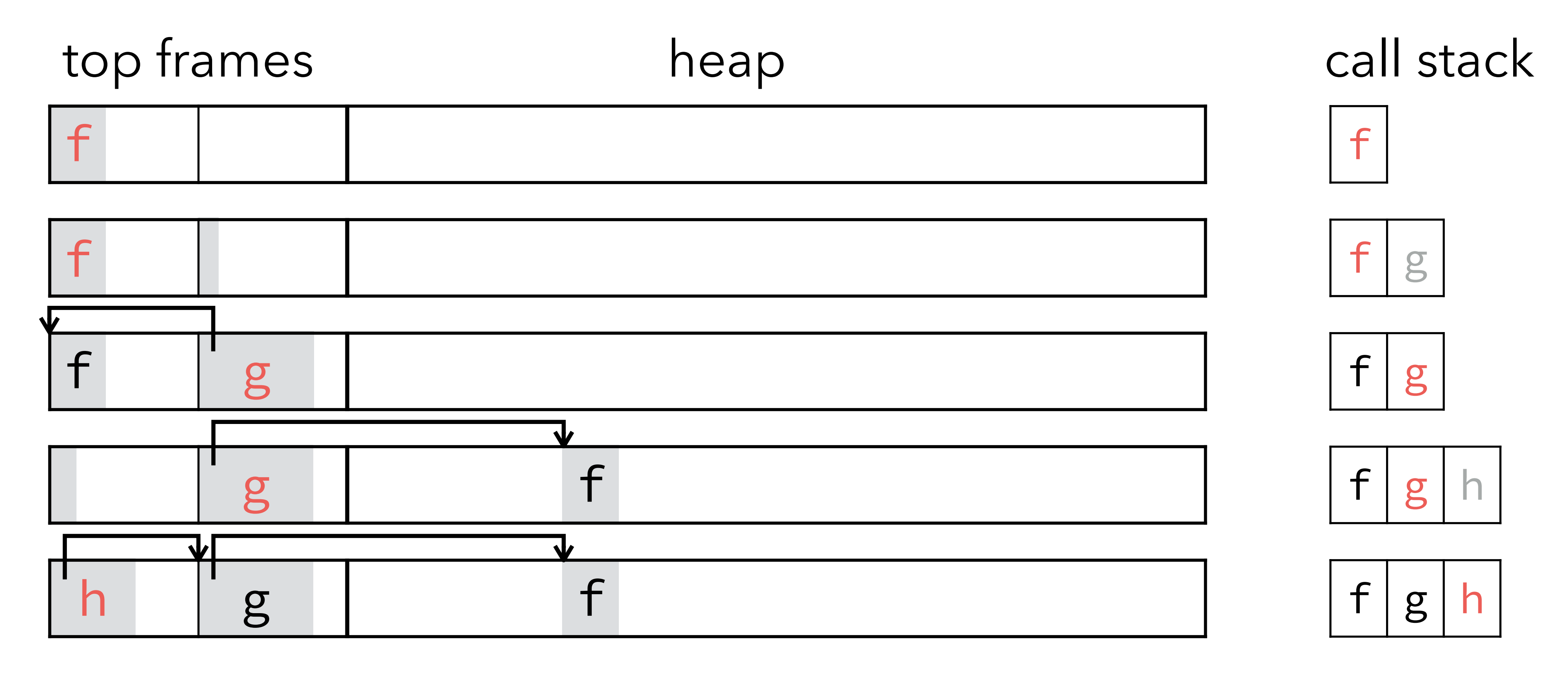

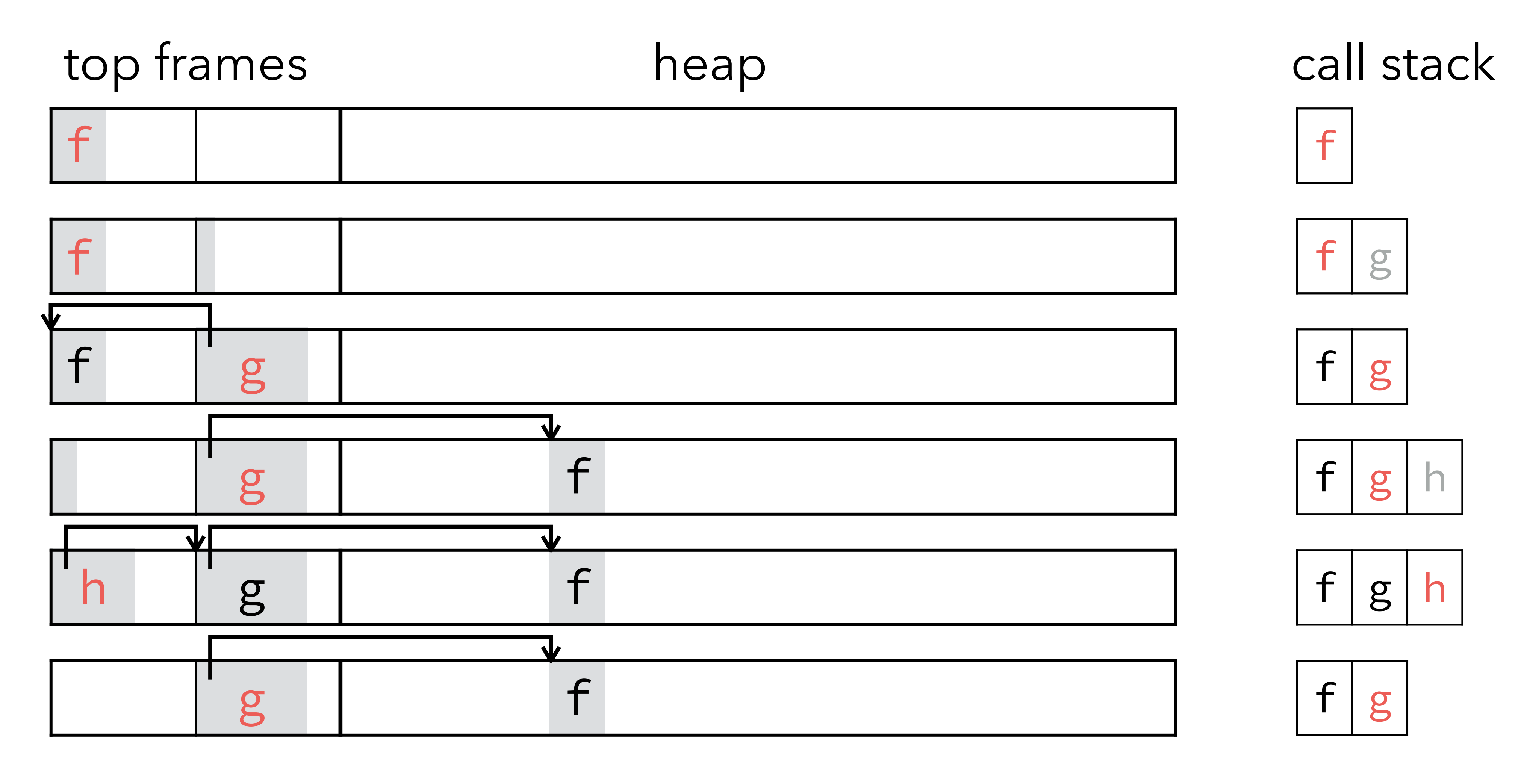

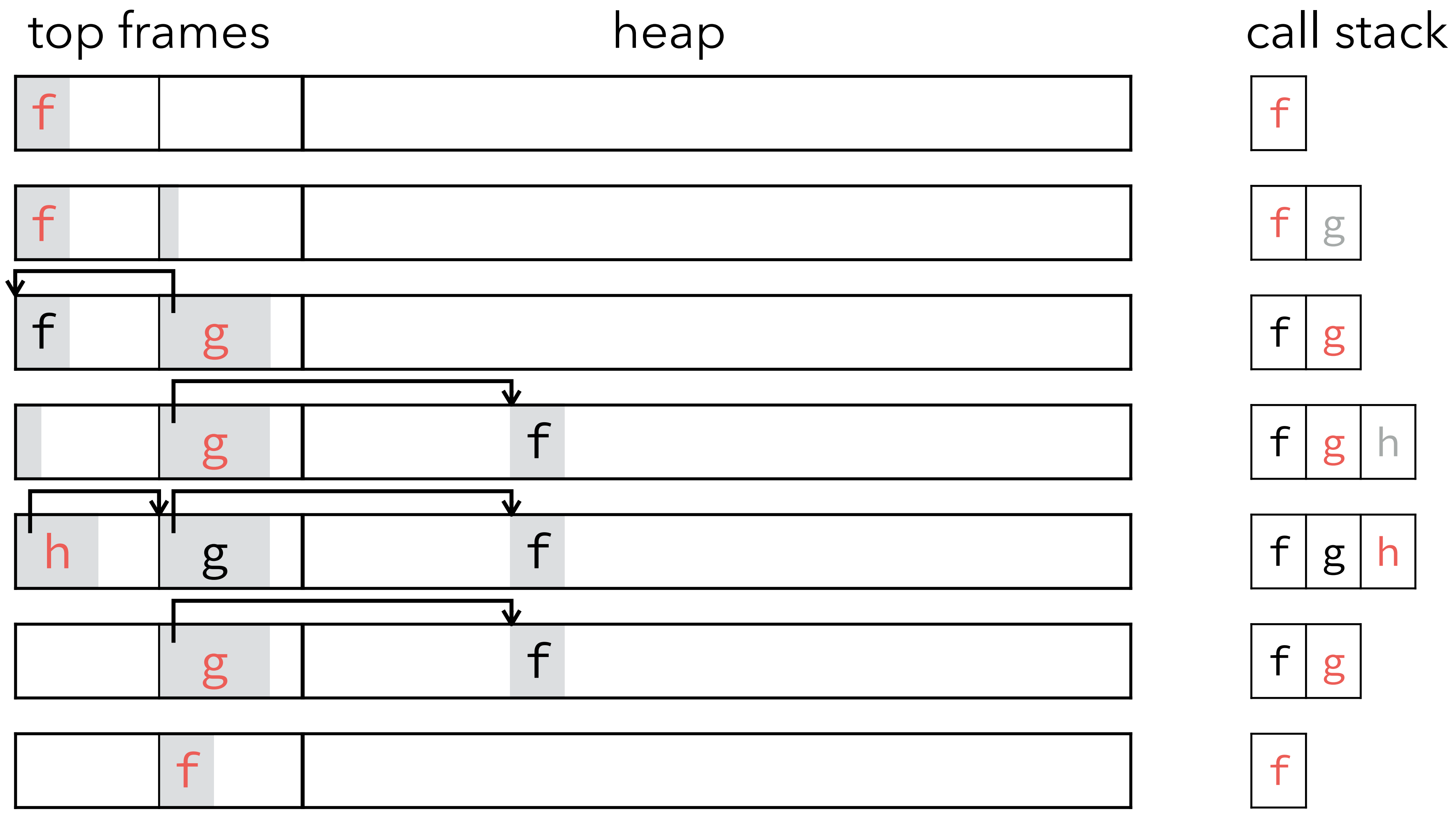

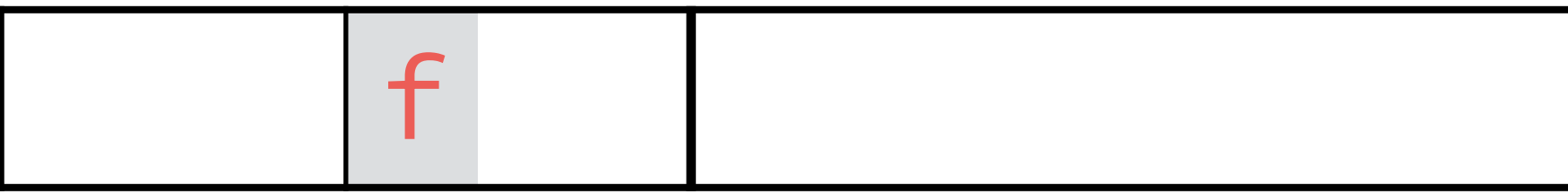

- When a function (the caller) wants to tail-call another function (the callee), it: – stores the callee's arguments in the first register slots of its *own* frame,
	-
- (As an optimization, if the callee directly follows the caller, the jump can be

– jumps to the callee's first instruction. omitted.)

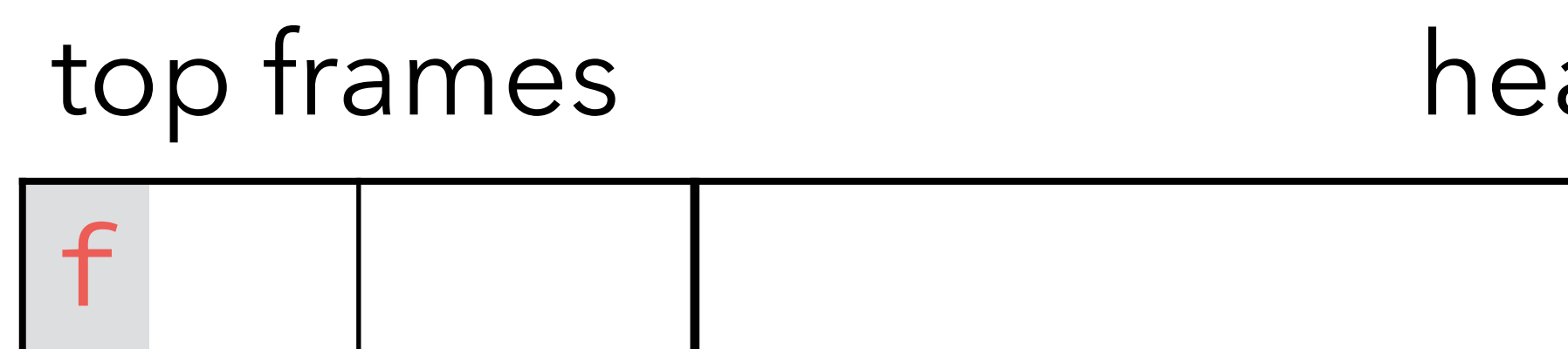

#### ap call stack f

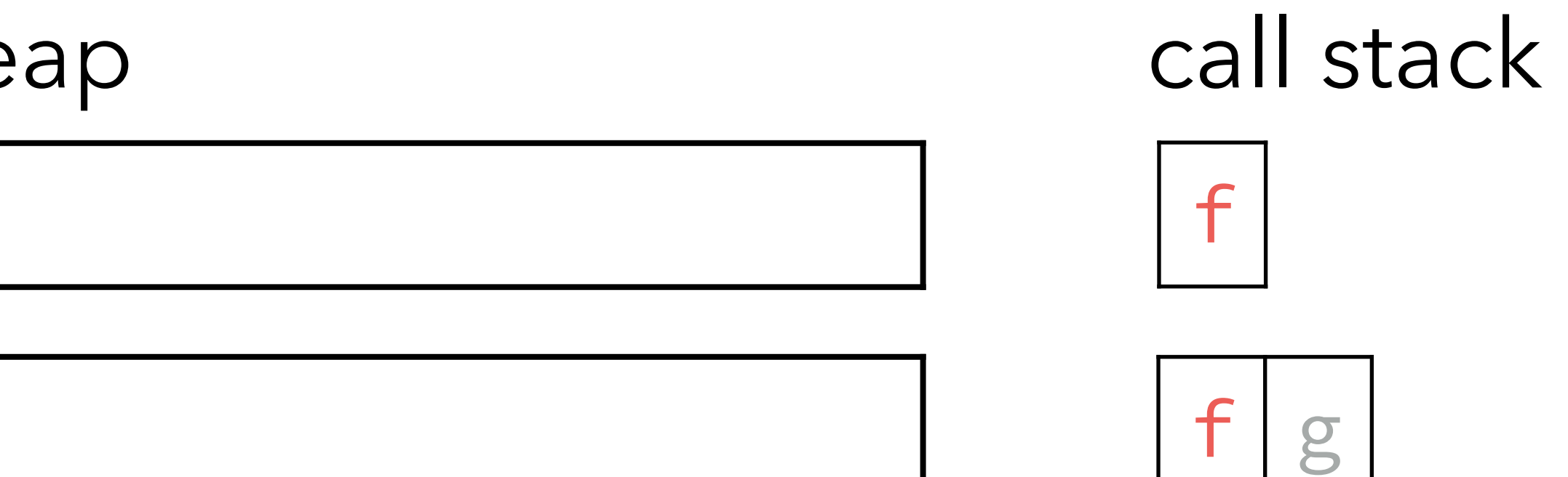

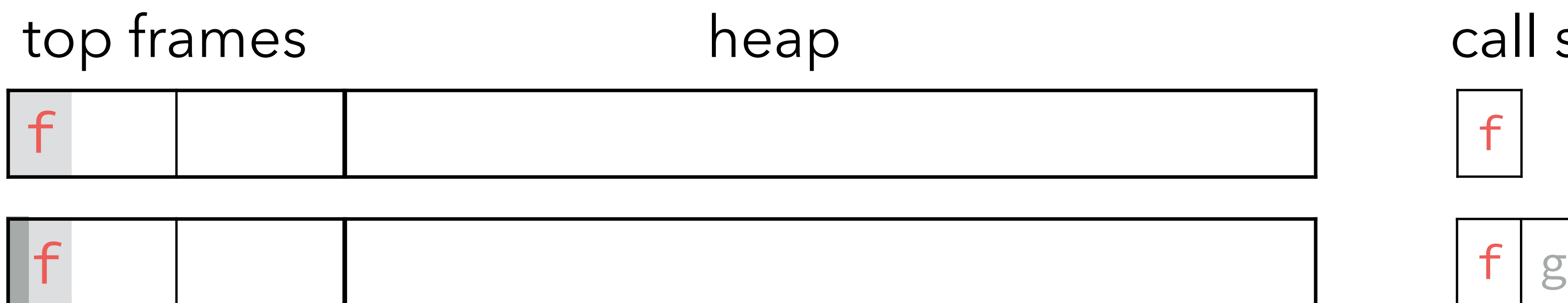

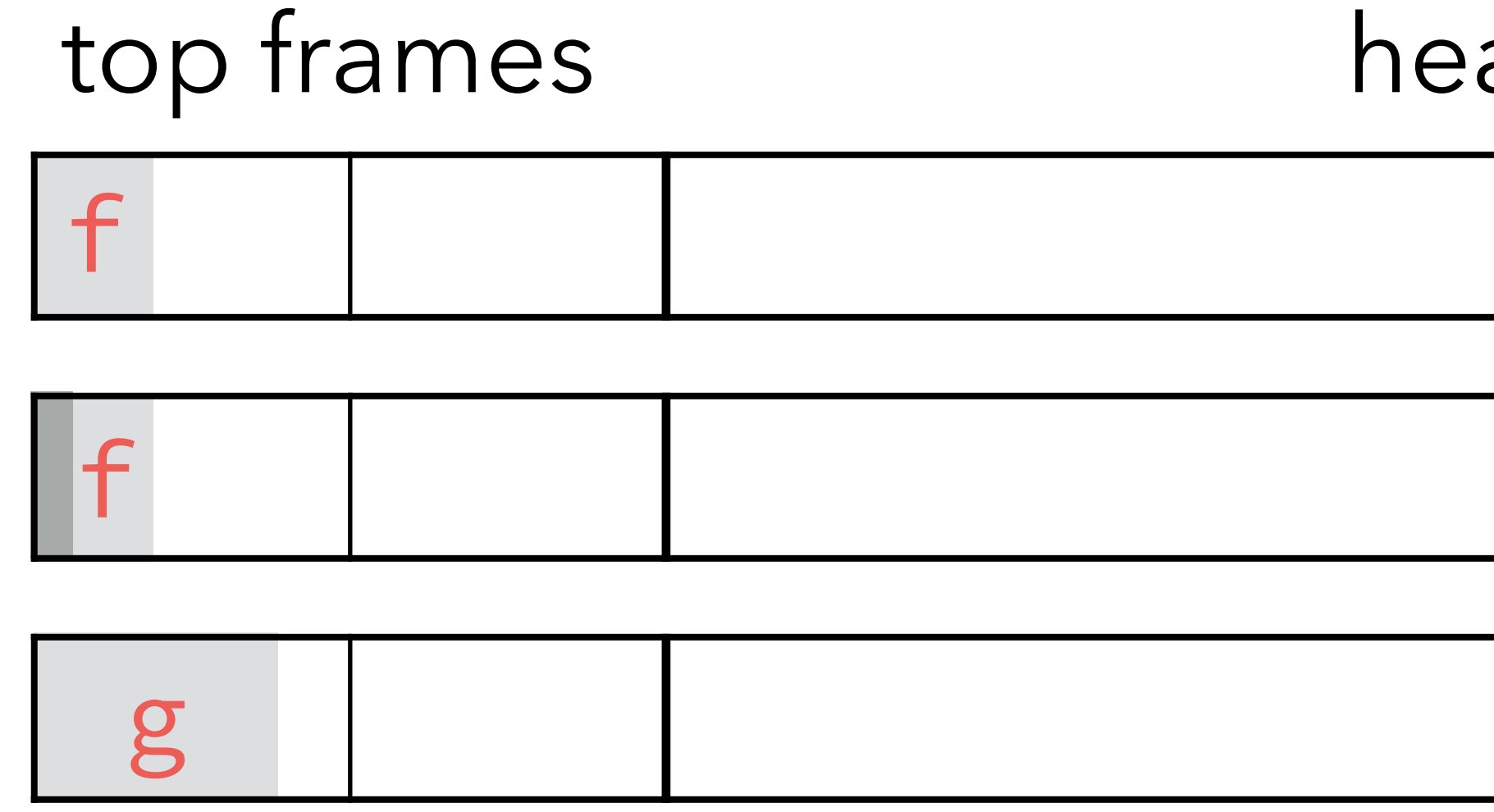

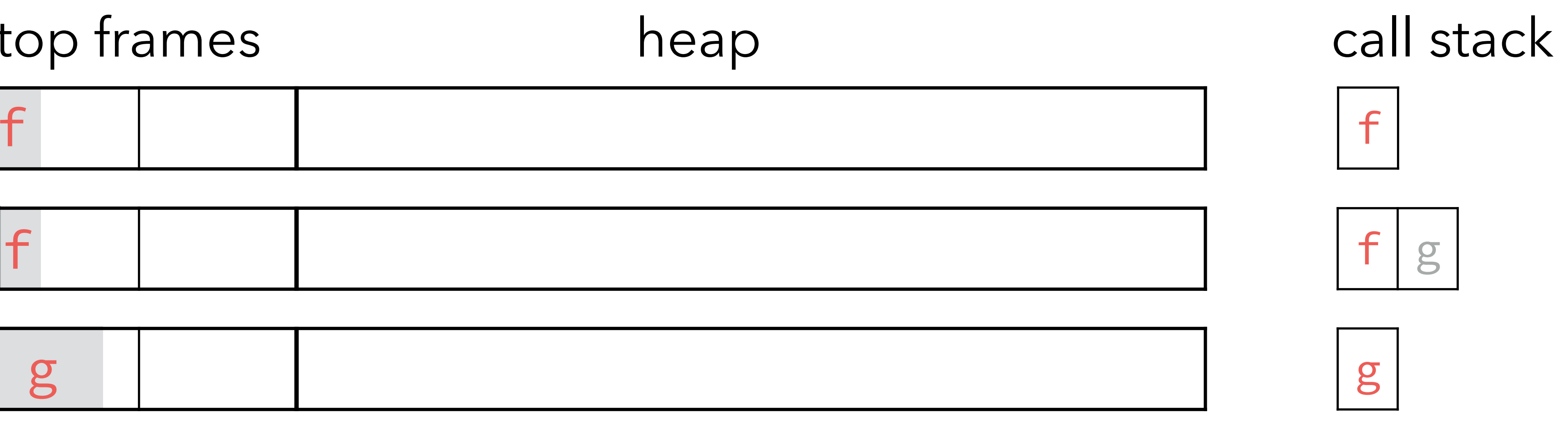

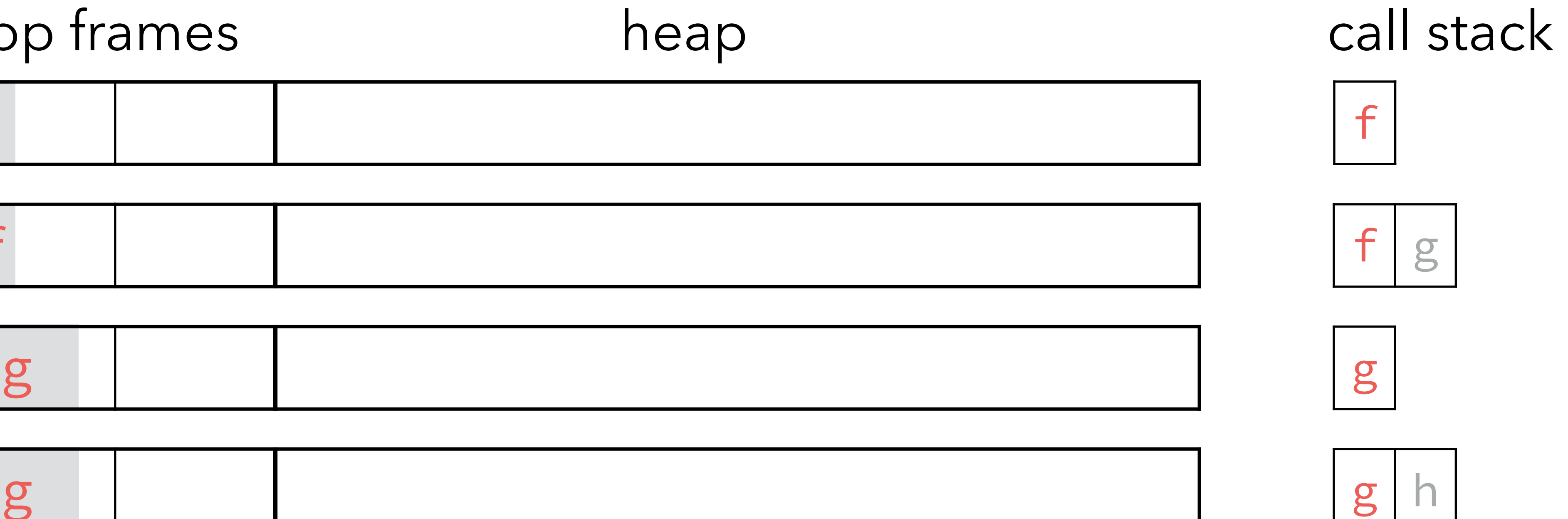

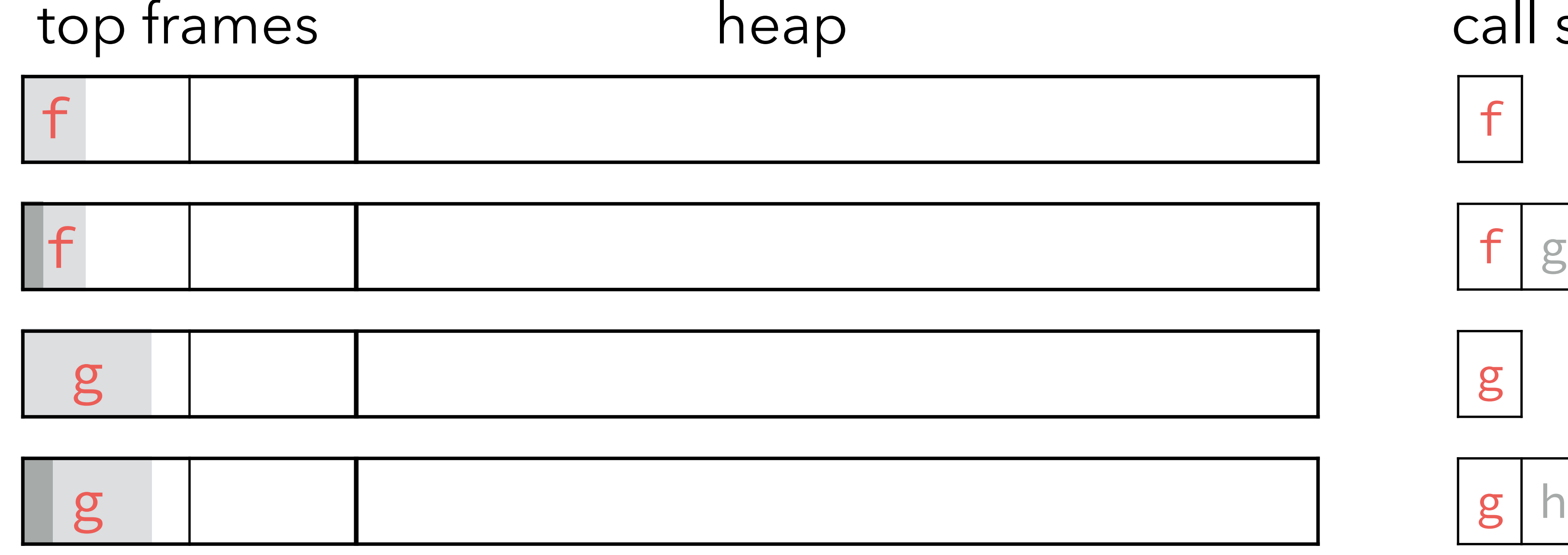

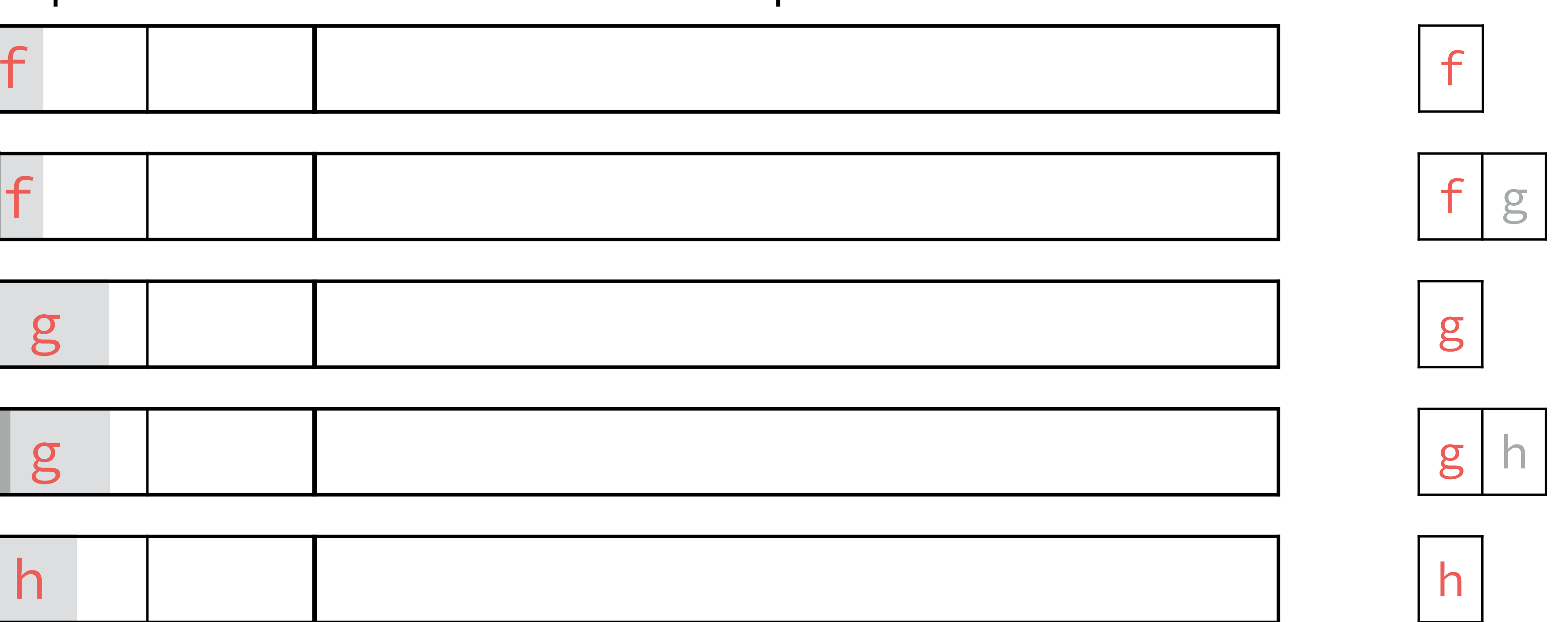

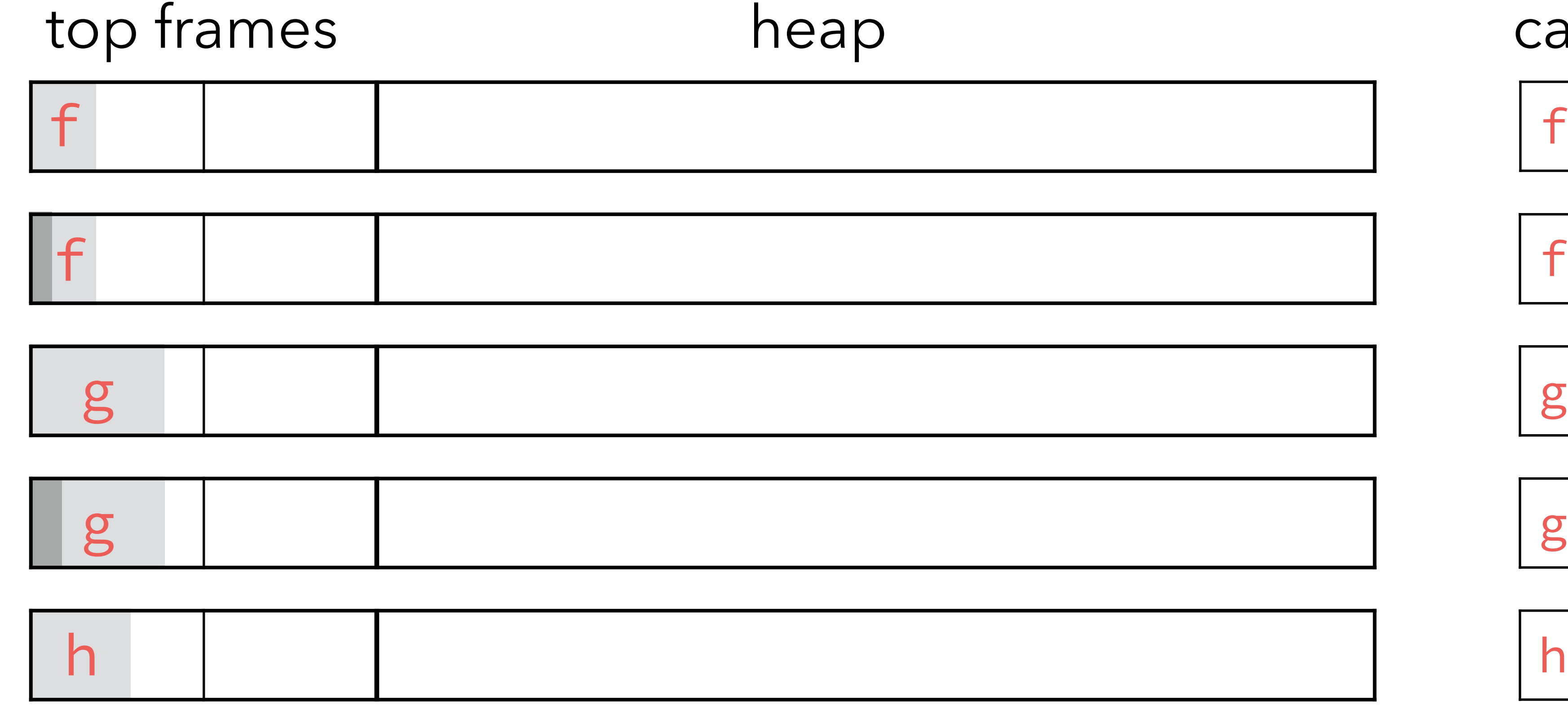

the frame call stack

#### Transitions

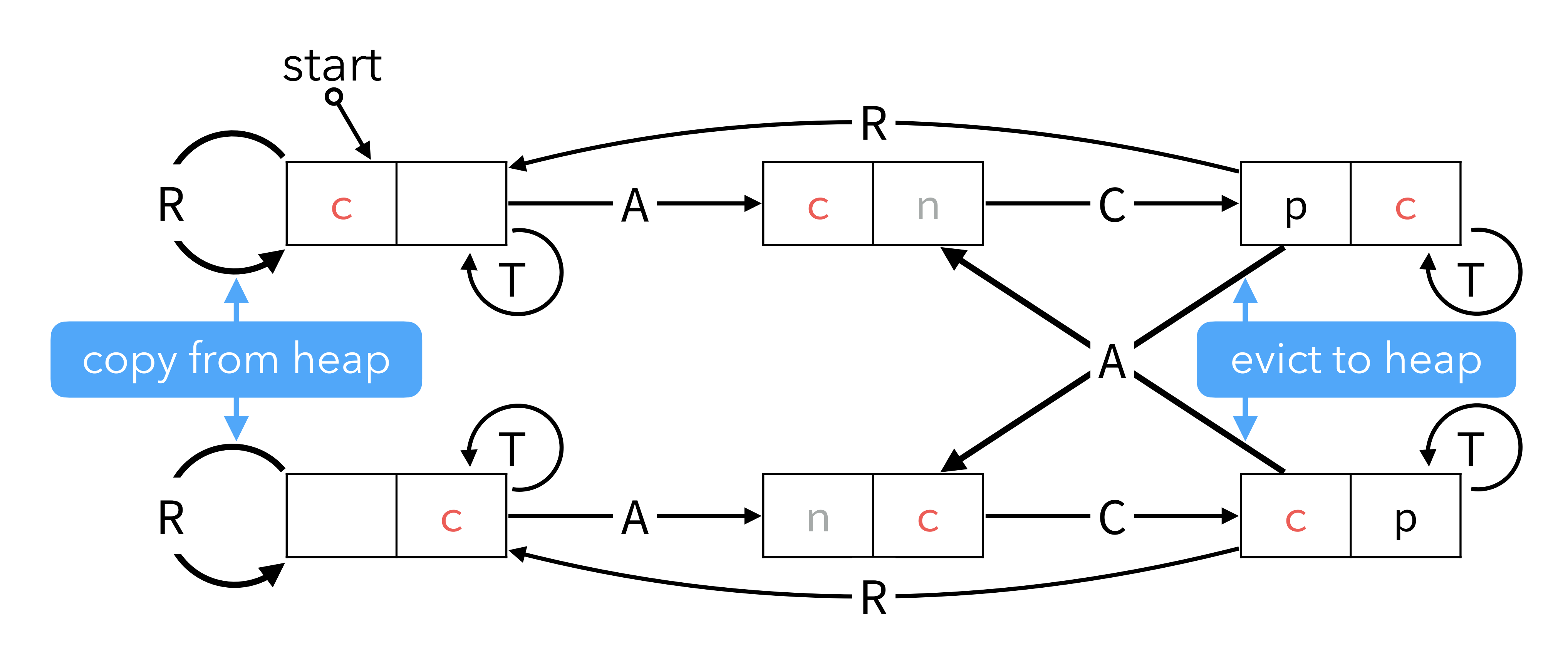

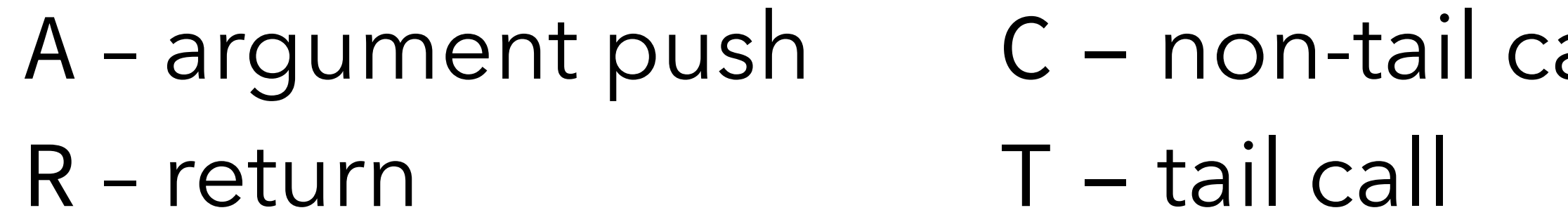

C – non-tail call

p, c, n – previous, current, next frame

### Arithmetic instructions (1)

*Ra*, *Rb*, *Rc*: registers PC implicitly augmented by 4 by each instruction

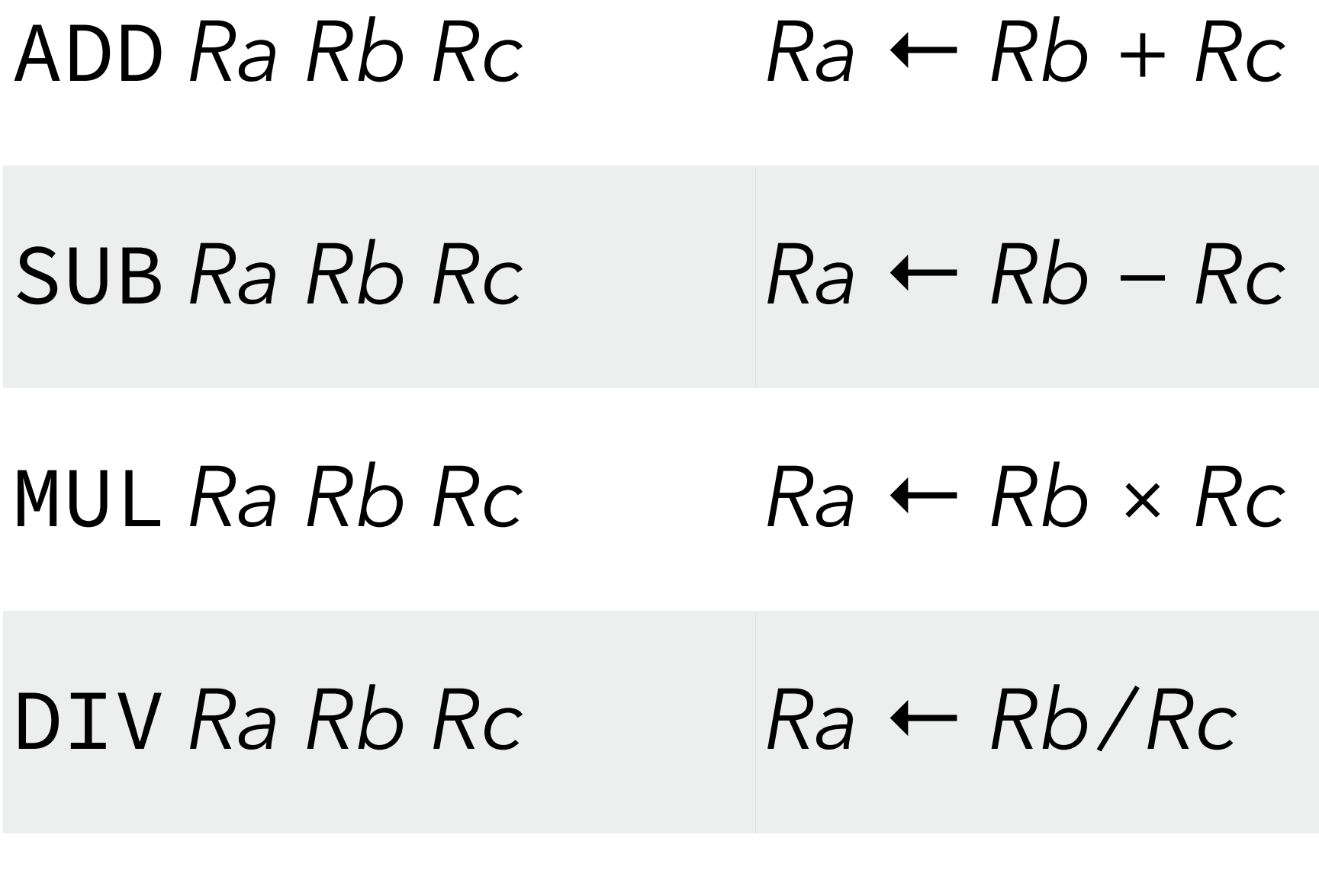

MOD  $Ra Rb Rc$   $Ra \leftarrow Rb$  %  $Rc$ 

### Arithmetic instructions (2)

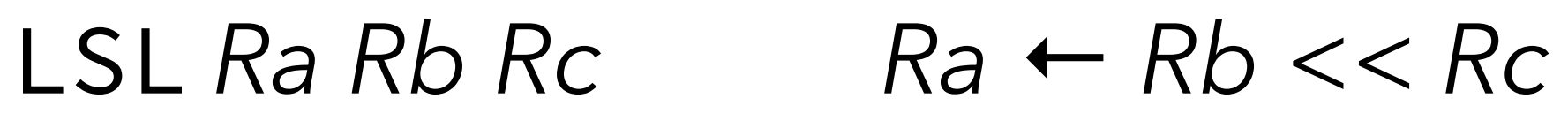

LSR  $Ra Rb Rc$   $Ra \leftarrow Rb >> Rc$ 

 $AND Ra Rb Rc$   $Ra \leftarrow Rb & Re$ 

OR *Ra Rb Rc Ra* ← *Rb* | *Rc*

 $XOR Ra Rb Rc$   $Ra \leftarrow Rb \wedge Rc$ 

*Ra*, *Rb*, *Rc*: registers PC implicitly augmented by 4 by each instruction

### Control instructions

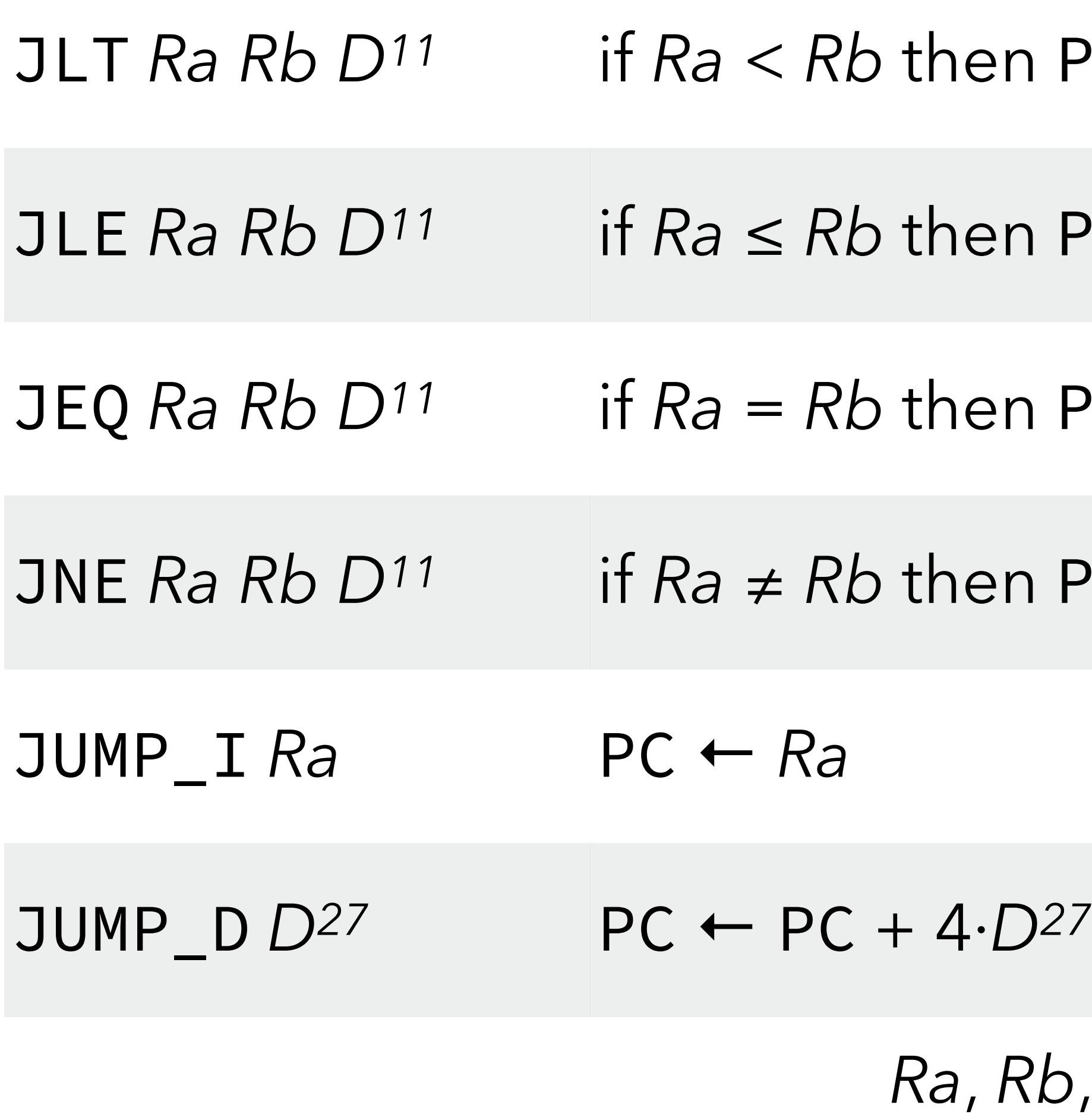

*Ra*, *Rb*, *Rc*: registers, *Dk*: *k*-bit signed displacement

- $PC + 4 \cdot D^{11}$
- $PC + 4 \cdot D^{11}$
- $PC + 4 \cdot D^{11}$
- $PC + 4 \cdot D^{11}$

#### Call/return instructions

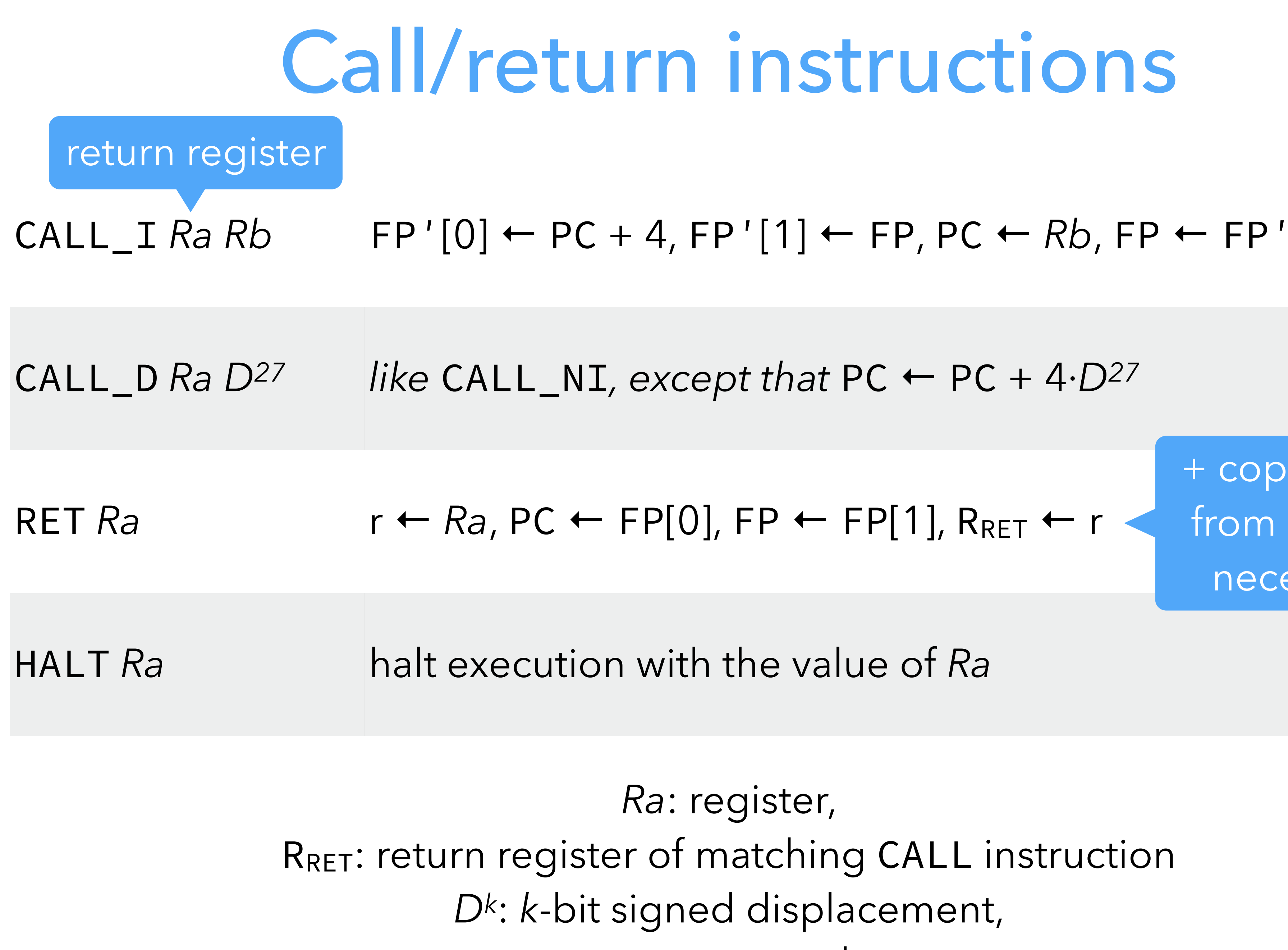

- 
- 
- from heap if
- 
- *Ra*: register, R<sub>RET</sub>: return register of matching CALL instruction *Dk*: *k*-bit signed displacement, r: temporary value

+ copy frame

necessary

#### Frame and IO instructions

nd Rc to the other top-frame block

p-frame block to 2+*U8* 

+ evict frame to heap if necessary

Iom console, zero-extended to 32 bits

icant byte of *Ra* to console

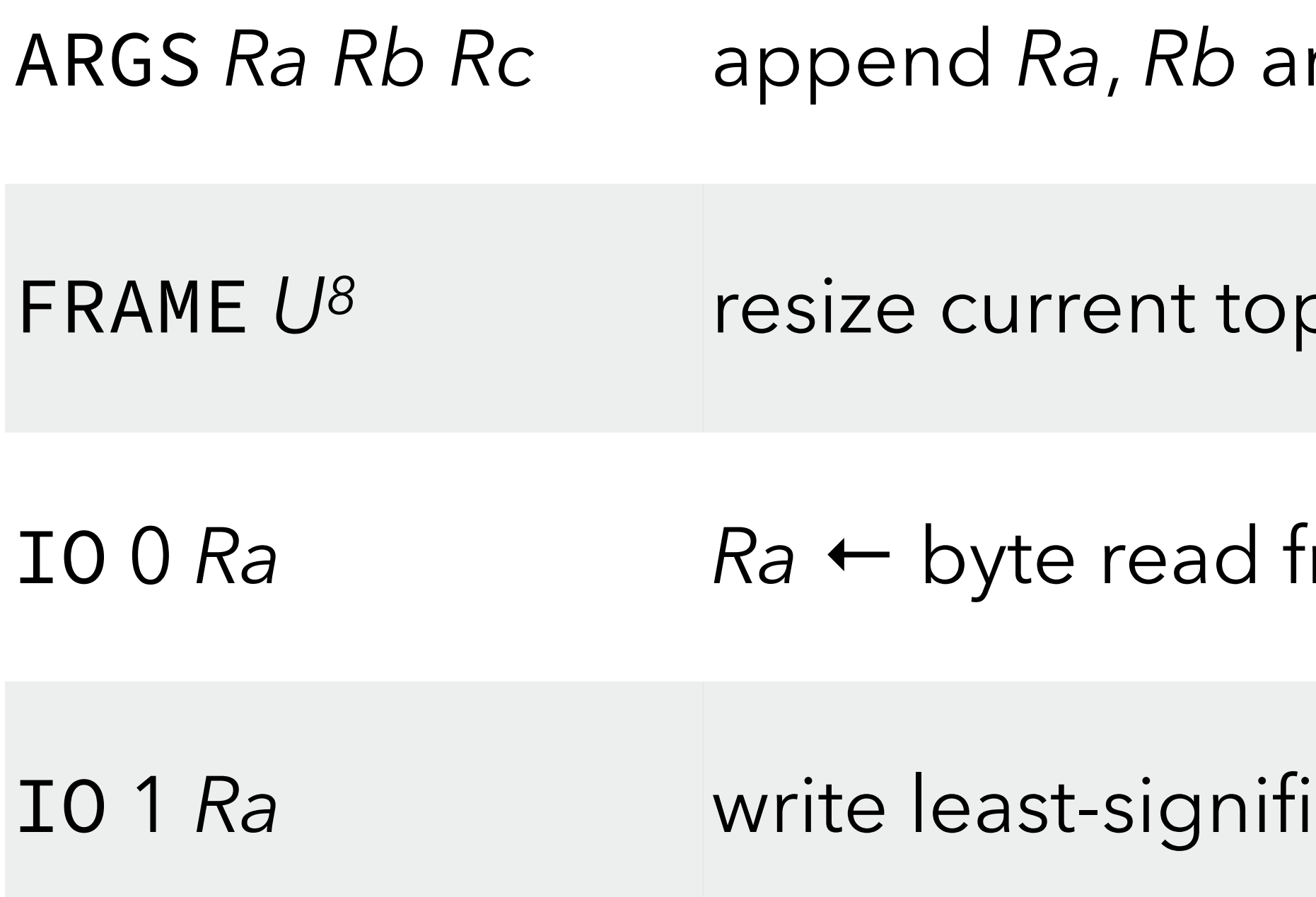

*Ra*, *Rb, Rc*: registers, *Uk*: *k*-bit unsigned constants PC implicitly augmented by 4 by each instruction

LDLO  $Ra S^{19}$   $Ra \leftarrow S^{19}$ 

LDHI  $Ra U^{16}$   $Ra \leftarrow (U^{16} << 16) | (Ra & FFFT_{16})$ 

 $MOVE$   $Ra$   $Rb$   $Ra$   $Rb$ 

#### Register instructions

- *Ra*, *Rb*: registers,
- *Sk*: *k*-bit signed constant,
- *Uk*: *k*-bit unsigned constants
- PC implicitly augmented by 4 by each instruction
## Block instructions

BALO *Ra Rb T8 Ra* ← new block of size *Rb* and tag *T8*

BSIZ *Ra Rb Ra* ← size of block *Rb*

*index Rc of block Rb* 

 $Rc$  of block  $Rb$  ←  $Ra$ 

*Ra*, *Rb*, *Rc*: registers, *T8*: 8-bit block tag PC implicitly augmented by 4 by each instruction

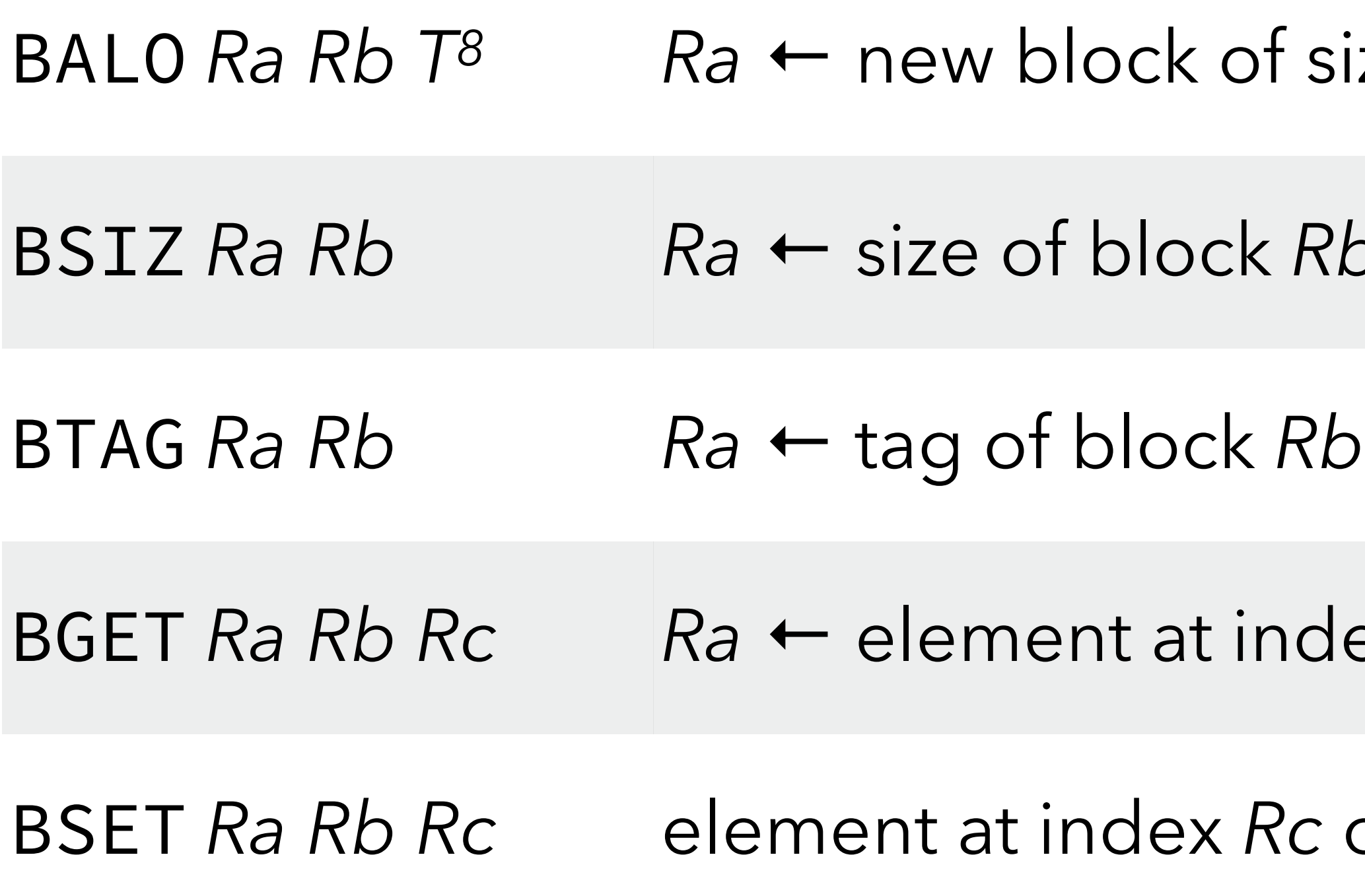

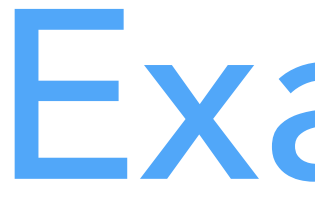

## The factorial in (hand-coded) L3VM assembly:

## Example

- 
- ; ument

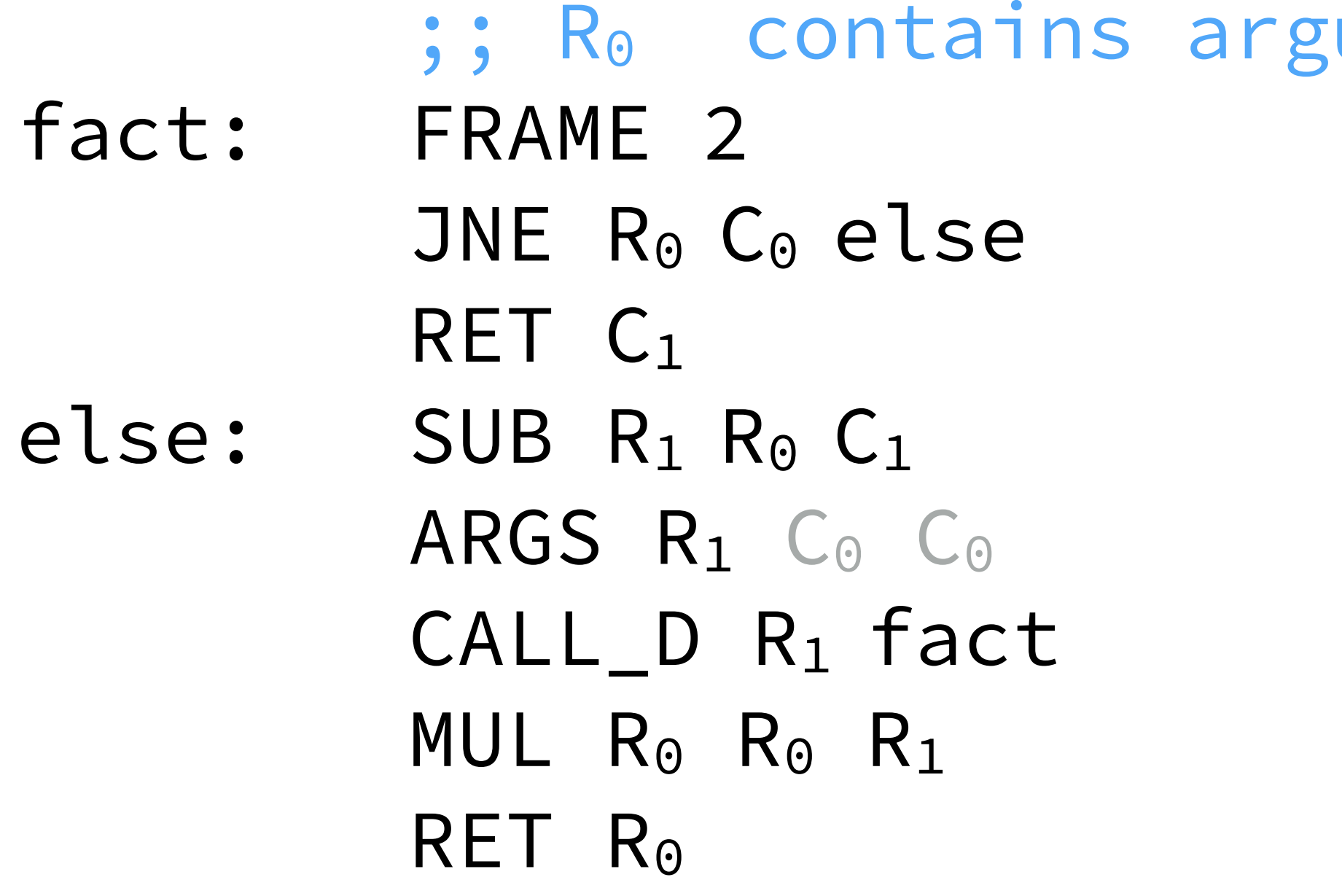